# Digitale Fachtagung enufssprache eutsch 06.03.2024

sprachlicher Heterogenität auch mit digitalen Werkzeugen begegnen

Systeme künstlicher Intelligenz (KI) sinnvoll im sprachsensiblen (Fach-)Unterricht einsetzen

©istock.com/Who\_I\_am/bearbeitet

ISB

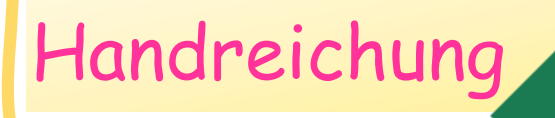

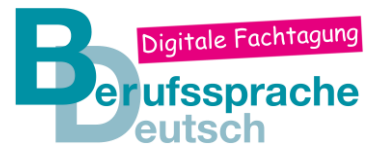

### Impressum

Erarbeitet im Auftrag des Bayerischen Staatsministeriums für Unterricht und Kultus

Redaktion und Gestaltung Martina Hoffmann Staatsinstitut für Schulqualität und Bildungsforschung

#### Herausgeber

Staatsinstitut für Schulqualität und Bildungsforschung Abteilung Berufliche Schulen Schellingstr. 155 80797 München Tel.: 089 2170-2211 Fax: 089 2170-2215 Internet: *[www.isb.bayern.de](http://www.isb.bayern.de/)* E-Mail: *[berufliche.schulen@isb.bayern.de](mailto:berufliche.schulen@isb.bayern.de)*

Stand: März 2024

Alle Materialien finden Sie im ISB-Fachportal *Berufssprache Deutsch* unter *[06.03.2024: Sprache im Unterricht](https://www.berufssprache-deutsch.bayern.de/austausch-und-veranstaltungen/06032024-sprache-im-unterricht)*!

02

**ISE** 

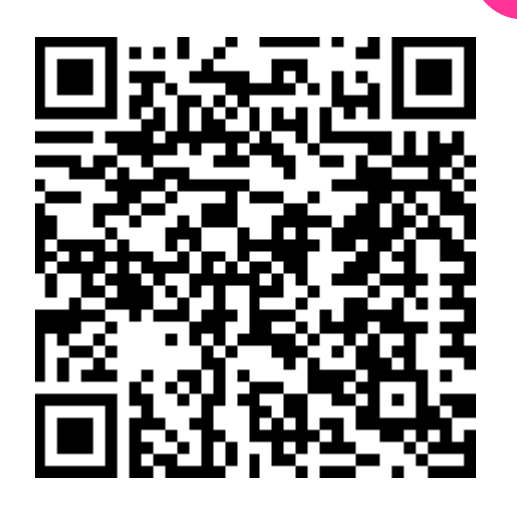

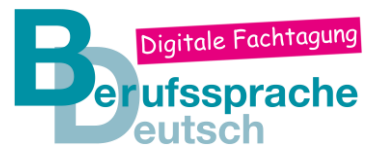

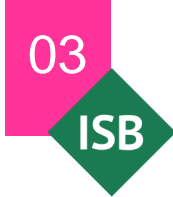

# Ablauf und Abruf aller Materialien

### **Ablauf**

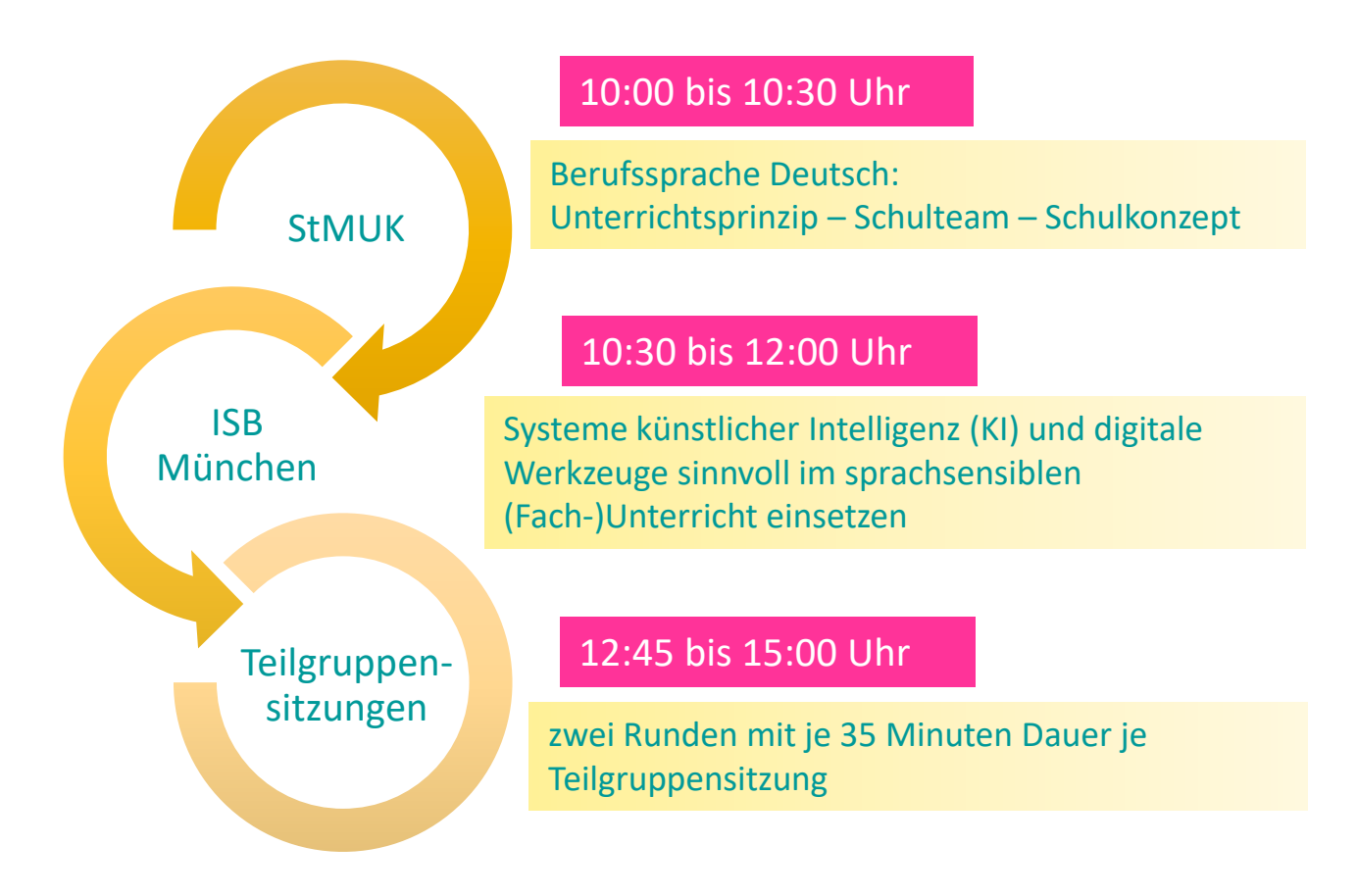

### **Hier geht es zu den Inhalten auf dem ISB-Portal …**

### [06.03.2024: Sprache im Unterricht](https://www.berufssprache-deutsch.bayern.de/austausch-und-veranstaltungen/06032024-sprache-im-unterricht)

- [Berufssprache Deutsch: Unterrichtsprinzip -](https://www.berufssprache-deutsch.bayern.de/austausch-und-veranstaltungen/06032024-sprache-im-unterricht/berufssprache-deutsch-unterrichtsprinzip) Schulteam -**Schulkonzept**
- **[Digitalisiert und differenziert im Team](https://www.berufssprache-deutsch.bayern.de/austausch-und-veranstaltungen/06032024-sprache-im-unterricht/digitalisiert-und-differenziert-im-team)**
- **Eilgruppensitzungen und Stimmen aus den Schulen**

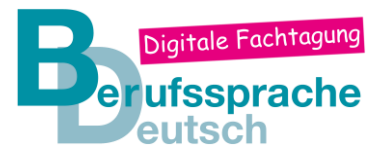

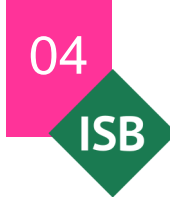

### Unterrichtsprinzip – Schulteam – Schulkonzept

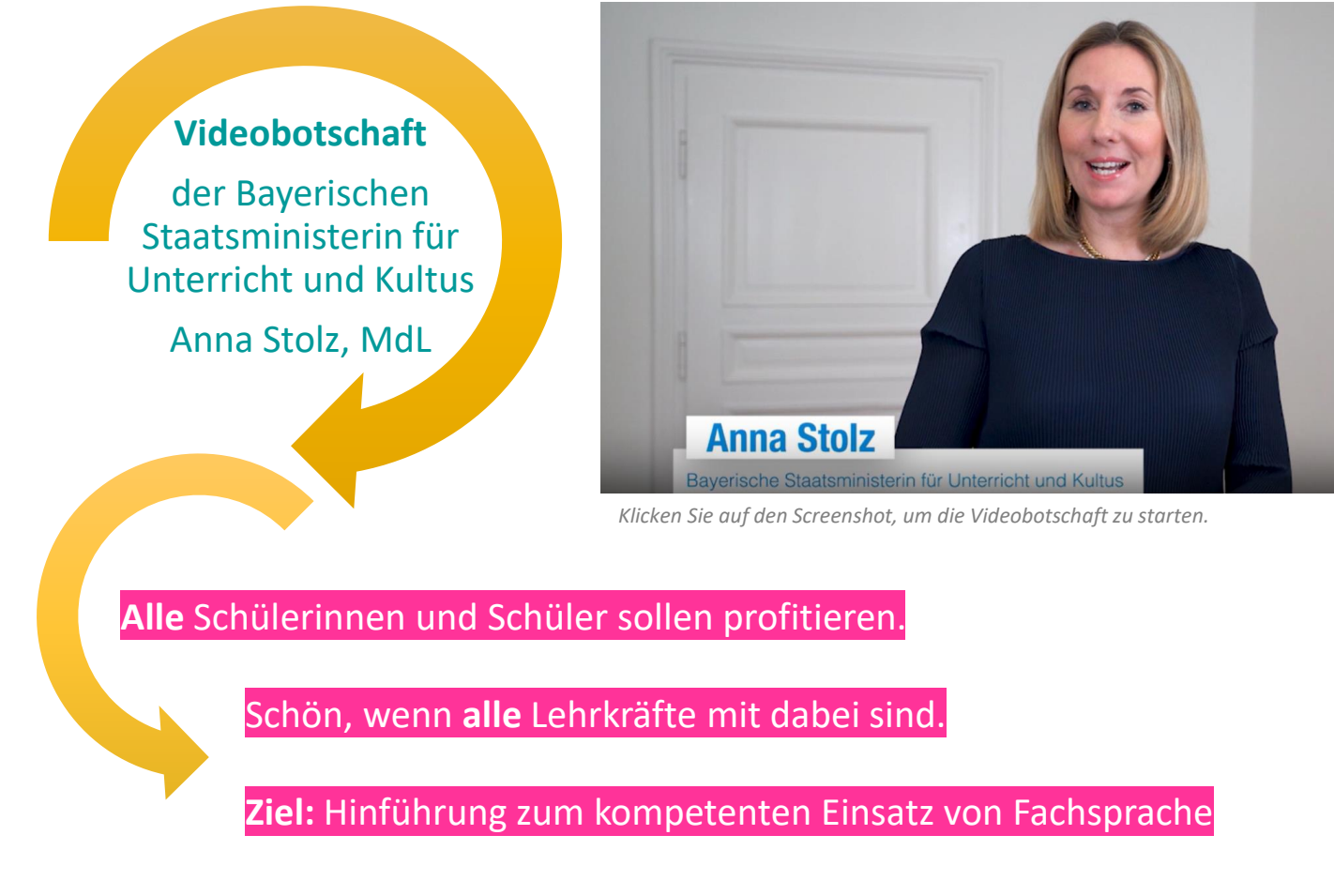

Berufsbezogener Deutschunterricht, sprachsensibler Fachunterricht und Lernfeldunterricht schaffen die **Verbindung von Sprache und Fach**.

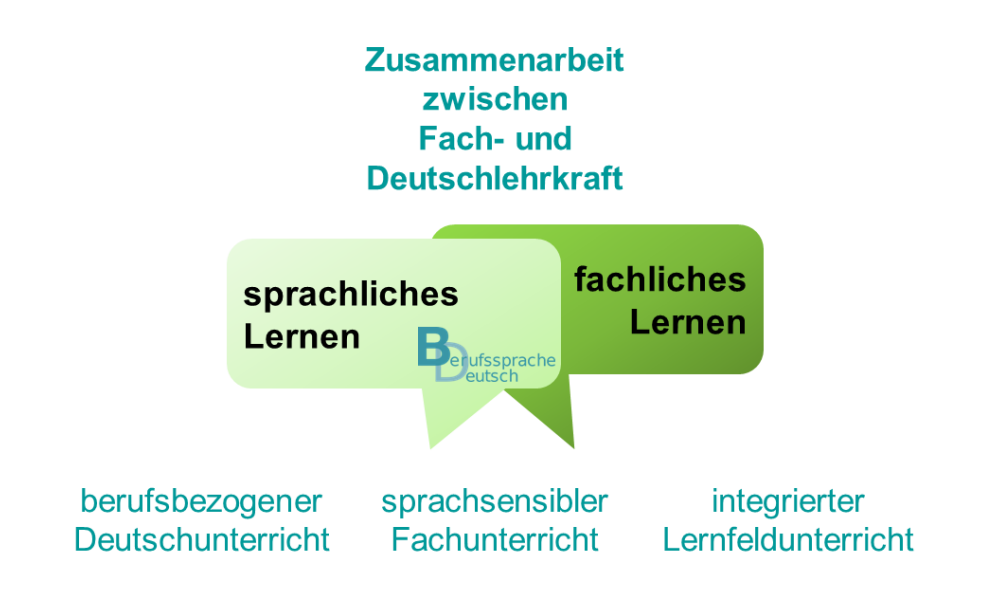

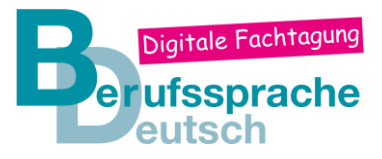

# Unterrichtsprinzip – Schulteam – Schulkonzept

### Schwerpunkte der vergangenen Jahre

Weiterhin kontinuierliche Unterstützung durch die Fachmitarbeiter und Fachmitarbeiterinnen *Berufssprache Deutsch* der Bezirks[regierungen, durch das Staatsinstitut für Schulqualität und Bildung](https://www.berufssprache-deutsch.bayern.de/netzwerk)[s](https://www.isb.bayern.de/)forschung (ISB) und die [Akademie für Lehrerfortbildung](https://alp.dillingen.de/) (ALP).

Bildung eines **multiprofessionellen Schulteams** *Berufssprache Deutsch*

Erarbeitung und Einsatz von **Instrumenten zur Lernstandfeststellung**

Kompetenzbereich

05

**ISB** 

**Lesen – mit Texten und Medien umgehen**

Kompetenzbereich **Schreiben**

Kompetenzbereich **Sprechen und Zuhören**

**Kombinierte Leistungsnachweise**

### Kompetenzbereich **Sprache und Sprachgebrauch**

**untersuchen** 

(integrierte Grammatik)

**Nachhaltigkeit:** feste Verankerung von *Berufssprache Deutsch* im **Schulischen** Qualitätsverständnis

### Ausblick

- Fortführung des Schulkonzepts *Berufssprache Deutsch* um weitere drei Jahre
- Für jedes Schulteam Berufssprache Deutsch steht auch weiterhin eine Anrechnungsstunde zur Verfügung.

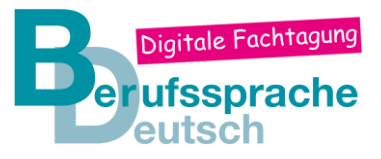

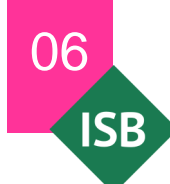

### Stimmen direkt aus den Schulen

*Klicken Sie auf die Screenshots, um die Videos zu starten.*

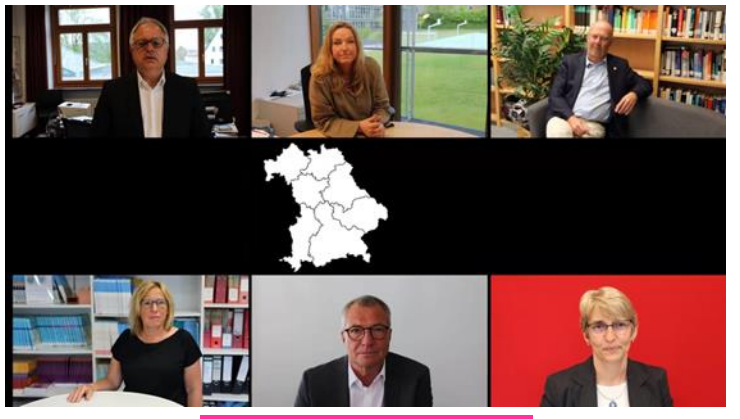

Schulleitungen berichten: Berufssprache Deutsch vor Ort

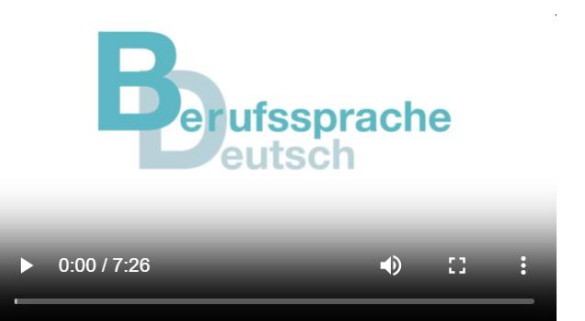

#### Schülerstatements

Schülerinnen und Schüler aus Fachklassen nennen und erklären berufliche Sprachhandlungsprodukte

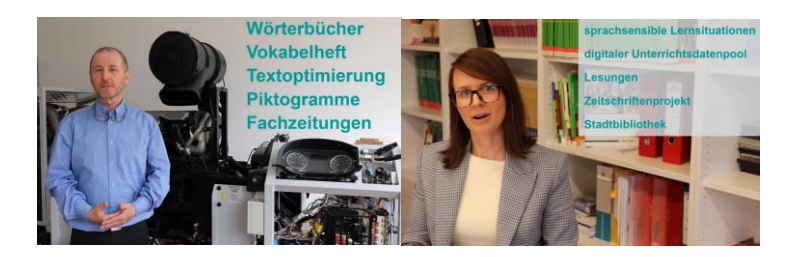

#### Sprachbildung in der Praxis:

Konkrete Tipps zu Methoden, Strategien und Arbeitstechniken von Ihren Kolleginnen und Kollegen

### Schwerpunkte in der Arbeit als Schulteam:

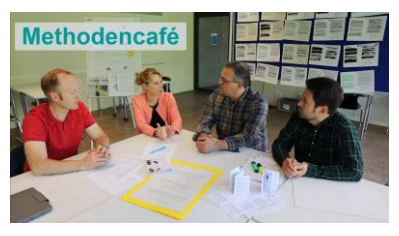

Damit punkten wir als Schulteam im Kollegium

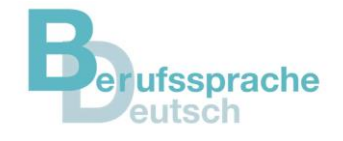

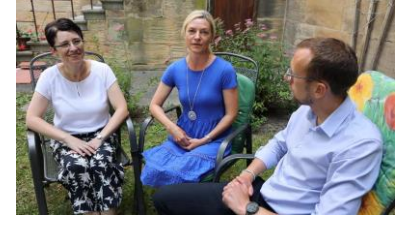

Das beschäftigt uns als Schulteam besonders

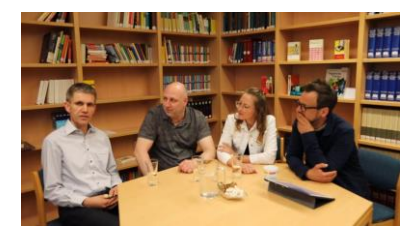

Ausblick und Weiterarbeit im Schulteam

Weitere Stimmen direkt aus den Schulen stehen auf dem ISB-Fachportal *[Berufssprache Deutsch](https://www.berufssprache-deutsch.bayern.de/austausch-und-veranstaltungen/06032024-sprache-im-unterricht)* unter *06.03.2024: Sprache im Unterricht* zur Verfügung:

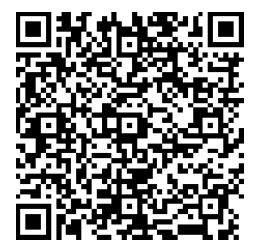

Schülerstatements

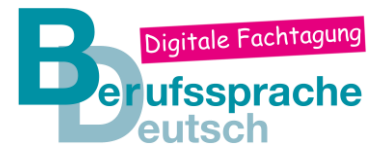

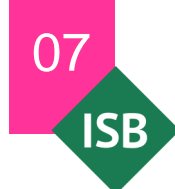

# So arbeiten wir als Schulteam …

### Schwerpunkte in der Arbeit als Schulteam:

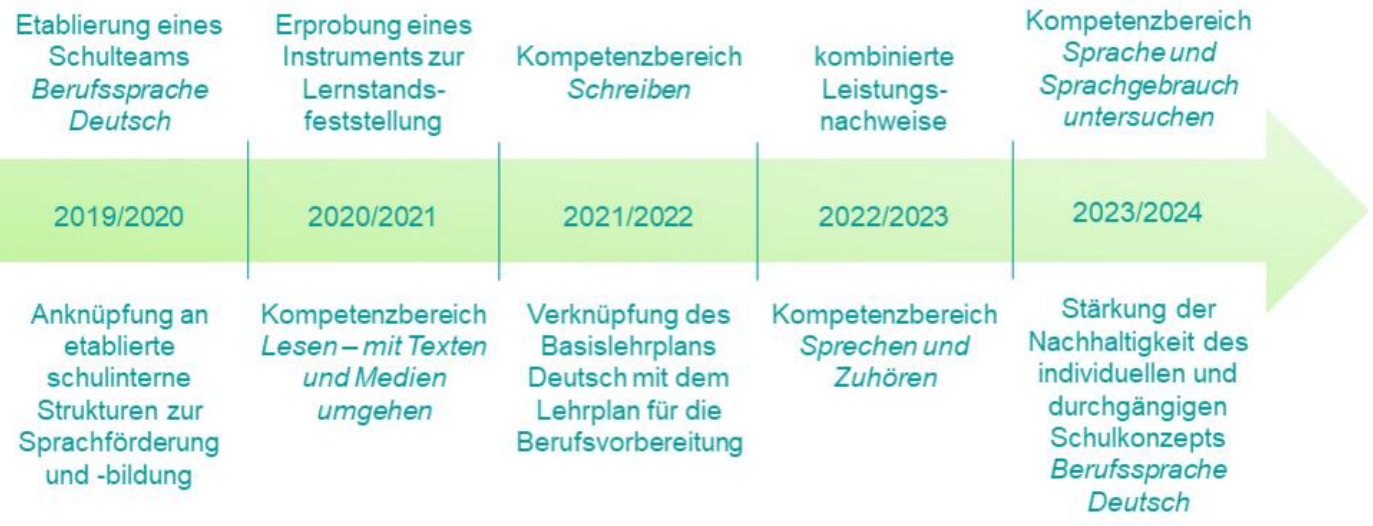

*Klicken Sie auf die Screenshots, um die Videos zu starten.*

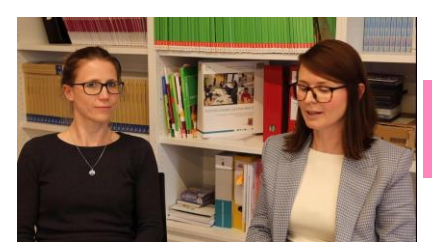

Reflexion zur Feststellung des Sprachlernstands: Weiterentwicklung und Vielfalt an Instrumenten

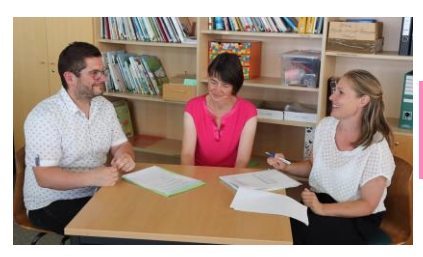

Kombinierte Leistungsnachweise: Das sind unsere Erfahrungen!

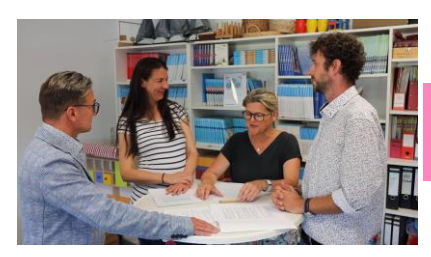

So unterstützen wir unsere Schülerinnen und Schüler mit Hilfe der zusätzlichen Stunden zur berufssprachlichen Förderung ...

Vielfältige Materialien zur Umsetzung des Schulkonzepts *Berufssprache Deutsch*  stehen auf dem ISB-Fachportal *Berufssprache Deutsch* unter *[Schulkonzept](https://www.berufssprache-deutsch.bayern.de/schulkonzept)* sowie der Unterseite *[Bayernüberblick: voneinander lernen](https://www.berufssprache-deutsch.bayern.de/schulkonzept/bayernueberblick-voneinander-lernen)* zur Verfügung.

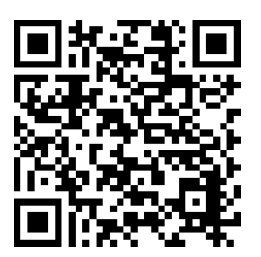

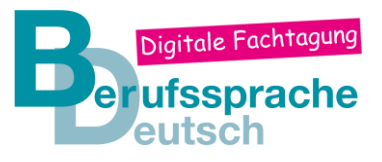

### Einsatzmöglichkeiten

Wie kann ich Systeme künstlicher Intelligenz (KI) und weitere digitale Werkzeuge bei der Vorbereitung eines **sprachsensiblen (Fach-) Unterrichts**  zur Arbeitserleichterung verwenden?

Videos

08

**ISB** 

Bilder

Aktualisierung

Personalisierte Lernmaterialien

Feedbacksysteme

**Chatbots** für den Unterricht

Interaktive Lernspiele

Sprachverarbeitungstools

#### Virtual Reality (VR) und Augmented Reality (AR)

Automatisierte Bewertungssysteme

Datenanalyse für Leistungsüberwachung

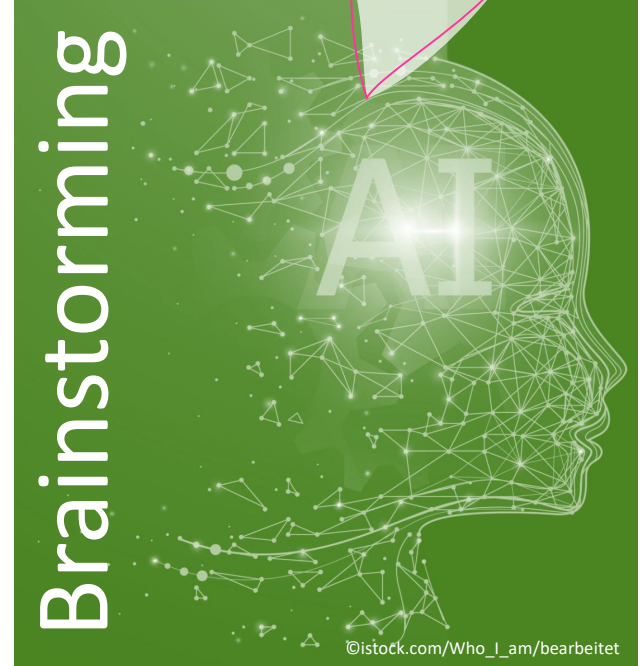

#### **Erstelle eine Liste:**

**Wie kann ich als Berufsschullehrkraft Systeme Künstlicher Intelligenz sinnvoll im sprachsensiblen Fachunterricht einsetzen?**

angepasste

Fachwortschatz

Übungsaufgaben

Beratung

differenzierte Lernmaterialien

Unterrichtsmaterialien

Integration von Sprach-

Unterrichtsplanung

Hörtexte

und Fachlernen

Brainstorming

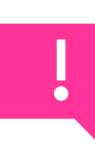

Systeme künstlicher Intelligenz können nach aktuellem Stand v. a. Vorschläge generieren. Die Quellen werden nicht immer aufgezeigt. **Eine fachliche und sprachliche Prüfung ist unerlässlich!**

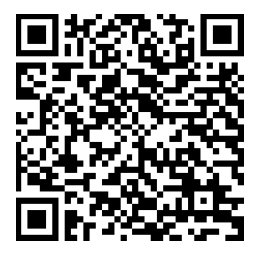

#### *Künstliche Intelligenz (KI) - [ein Gegenstand bzw. Inhalt für Ihren Unterricht?!](https://mebis.bycs.de/kategorien/medienerziehung/themen-im-fokus-me/kuenstliche-intelligenz)*

Sie erhalten grundlegende Hintergrundinformationen zu KI sowie weitere Informationen, um mit Ihren Schülerinnen und Schülern aktuelle Entwicklungen im Bereich der KI inhaltlich fundiert und pädagogisch zielführend im Unterricht zu behandeln. (Quelle: [ISB München](https://www.isb.bayern.de/))

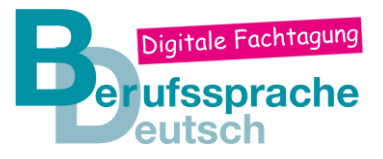

### ChatGPT antwortet auf den Prompt (Befehl):

09

# Prompt Engineering

**Erkläre mir, wie ich einen perfekten Prompt formuliere.**

Die Formulierung eines perfekten Prompts, insbesondere für eine KI wie mich, erfordert Klarheit, Präzision und einen Fokus auf das spezifische Ziel oder die Fragestellung, die Sie verfolgen. Hier sind einige Schritte und Tipps, um einen effektiven Prompt zu erstellen:

**1. Seien Sie spezifisch:** Je genauer Ihr Prompt ist, desto besser kann ich die gewünschten Informationen liefern. Anstatt allgemeine Fragen zu stellen, fügen Sie spezifische Details hinzu, die sich auf Ihr Anliegen beziehen.

**2. Definieren Sie das Ziel klar:** Überlegen Sie, was genau Sie mit dem Prompt erreichen möchten. Suchen Sie eine kurze Antwort, eine detaillierte Analyse, Hilfe bei einer Berechnung, eine Zusammenfassung eines Konzepts usw.? Machen Sie das Ziel Ihres Prompts deutlich.

**3. Vermeiden Sie Mehrdeutigkeit:** Vermeiden Sie vage oder mehrdeutige Begriffe, die zu Verwirrung führen können. Seien Sie präzise in Ihrer Wortwahl.

**4. Kontext geben:** Bieten Sie ausreichend Kontext, insbesondere wenn Ihr Anliegen komplex ist oder spezielles Wissen erfordert. Dies hilft mir, Ihre Anfrage im richtigen Rahmen zu verstehen und zu bearbeiten.

**5. Priorisieren Sie die Informationsquellen:** Wenn Sie eine Präferenz für die Art der Informationen haben (z. B. wissenschaftliche Studien, Nachrichtenberichte, statistische Daten), geben Sie dies an.

**6. Stellen Sie offene Fragen für tiefere Analysen:** Wenn Sie eine umfassende Analyse oder Diskussion wünschen, formulieren Sie offene Fragen, die Raum für detaillierte Erklärungen lassen.

**7. Geben Sie Anweisungen für spezifische Aufgaben:** Wenn Sie möchten, dass ich eine bestimmte Aufgabe erledige, wie z. B. die Erstellung einer Grafik, eine Datenanalyse oder die Überprüfung eines mathematischen Problems, geben Sie klare Anweisungen und stellen Sie alle notwendigen Daten bereit.

**8. Seien Sie realistisch in Ihren Erwartungen:** Berücksichtigen Sie die Grenzen meiner Fähigkeiten und verstehen Sie, dass bestimmte Anfragen, wie z. B. die Vorhersage der Zukunft oder subjektive Meinungen, außerhalb meines Leistungsbereichs liegen.

**9. Verwenden Sie Stichwörter:** Stichwörter helfen mir, den Schwerpunkt Ihrer Anfrage schnell zu erfassen und relevante Informationen effizienter zu finden und zu verarbeiten.

**10. Feedback und Anpassungen:** Wenn meine Antwort nicht Ihren Erwartungen entspricht, geben Sie Feedback und präzisieren Sie Ihre Anfrage. Dies hilft mir, meine Antwort besser auf Ihre Bedürfnisse abzustimmen.

Indem Sie diese Richtlinien befolgen, können Sie einen Prompt erstellen, der effektiv und zielgerichtet ist, was zu präziseren und nützlicheren Antworten von meiner Seite aus führt.

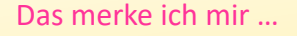

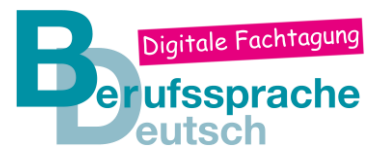

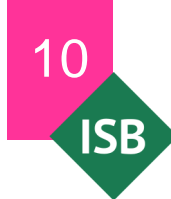

# Tipps zur Formulierung von Prompts (Befehlen)

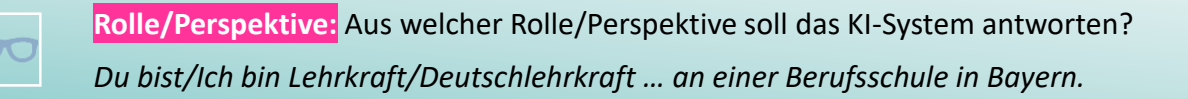

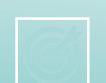

**Ziel:** Was will ich?

*Schreibe einen Fachtext/Dialog/ein Gespräch … zum Thema …* 

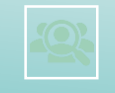

**Adressat:** Für wen/für welche Zielgruppe möchte ich etwas erstellen? *Schreibe für Berufsschüler mit der Fachrichtung …. in der … Jahrgangsstufe*.

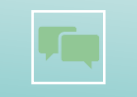

**Sprache:** Welche sprachlichen Anforderungen sind wichtig? *Schreibe motivierend/in Jugendsprache/in einfacher Sprache/in Fachsprache …* 

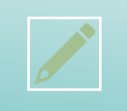

**Struktur:** Welche strukturellen und/oder grafischen Vorgaben habe ich? *Ergänze (Zwischen-)Überschriften/Fettdruck/Mindmap/Tabelle/Liste …* 

#### **Tipp:** Step-Back-Prompting ("Schritt zurück") für effizientere Ergebnisse

*Was ist der zugrundeliegende Kontext hier? Mach einen Schritt zurück und denke über die Faktoren nach …* 

**Hinweis:** Es gibt keinen perfekten Masterprompt für die Umsetzung eines sprachsensiblen (Fach-) Unterrichts mit KI-Systemen*.*

### Mögliche Variablen zur inhaltlichen Ergänzung der Prompts:

- Spezielle Methode, Sozialform und/oder Medium angeben: *Nenne 5 Methoden zu … Die Methoden sind für Berufsschüler … Jahrgangsstufe.*
- Konkrete sprachliche Hürden der Schülerinnen und Schüler auf Grundlage der Lernstandfeststellung benennen: *Nenne mir Möglichkeiten zur Differenzierung dieser Aufgabenstellung/dieser Datei etc. Nenne 5 Differenzierungen, um die Schreibkompetenz zu fördern. Entwickle eine einfache und eine komplexe Aufgabe zum Thema …, um die Lesekompetenzzu stärken.*
- Textarten benennen: Informationstext, Fachtext, Zeitungsartikel, Arbeitsblatt, Dialog, Gespräch, Statement, persönliche E-Mail, formelle E-Mail etc.

**Hier ein [Erklärvideo](https://www.berufssprache-deutsch.bayern.de/fileadmin/user_upload/BSD/Uploads_BSD_und_BV/BSD_Schulkonzept/Veranstaltung_6.3.2024/Begleitskript/Prompt-Filme/Zusammenfassung_1_Martin.mp4) mit Tipps zur Formulierung von Prompts:** 

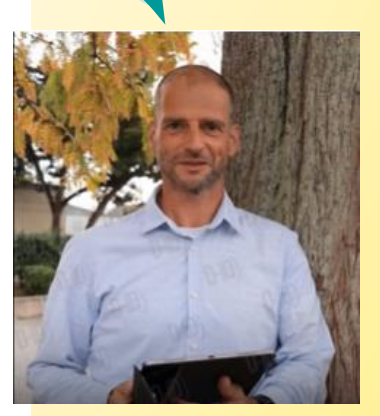

*Klicken Sie auf den Screenshot, um das Video zu starten.*

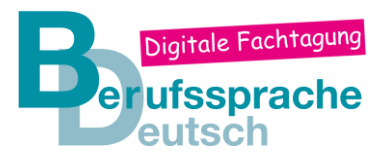

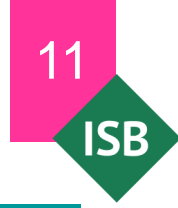

# Unterrichtsprinzip *Berufssprache Deutsch*

#### **Grundlage = [Lernstandfeststellung](https://www.berufssprache-deutsch.bayern.de/sprachbildung-in-der-praxis/lernvoraussetzungen-und-sprachbegleitung)**

- Wissen um die sprachlich-kommunikativen Kompetenzen Ihrer Schülerinnen und Schüler
- Wissen um den fachlichen Bedarf der Schülerinnen und Schüler
- **■** Wissen über curriculare Kompetenzerwartungen und das angestrebte Abschlussniveau
- Integration überfachlicher Kompetenzen und der Wertebildung
- Beachtung lernpsychologischer Überlegungen
- → **Anpassung der Methodik, Unterrichtsmaterialien und Unterstützungsmaterialien auf Grundlage der Lernstandfeststellung**

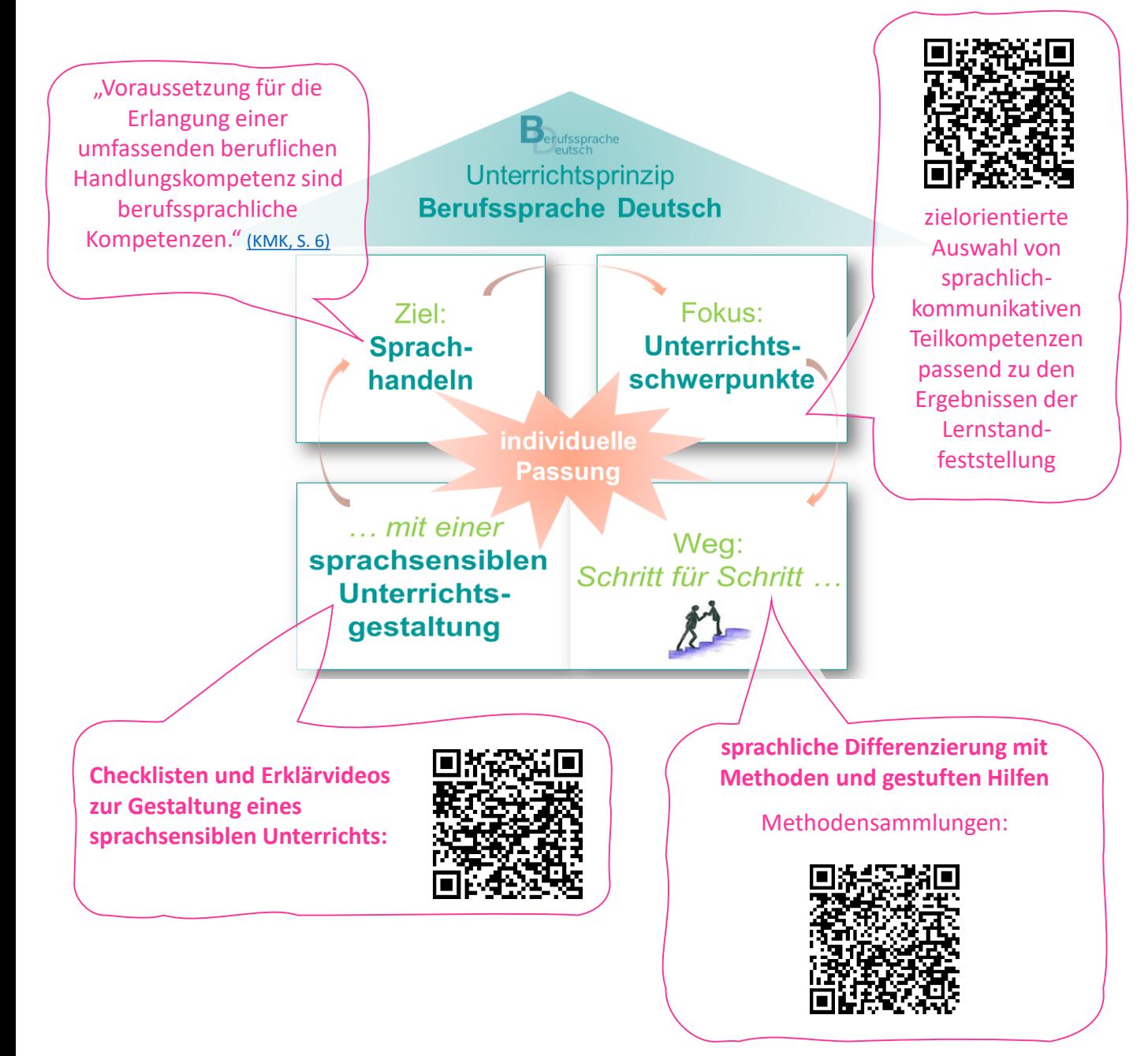

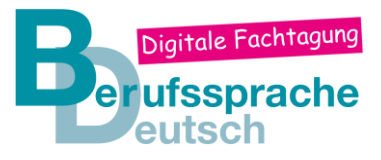

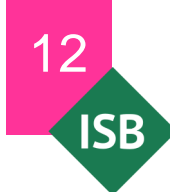

### Sinnvoll sprachsensibel arbeiten mit KI

Das können Systeme künstlicher Intelligenz (KI): Diese

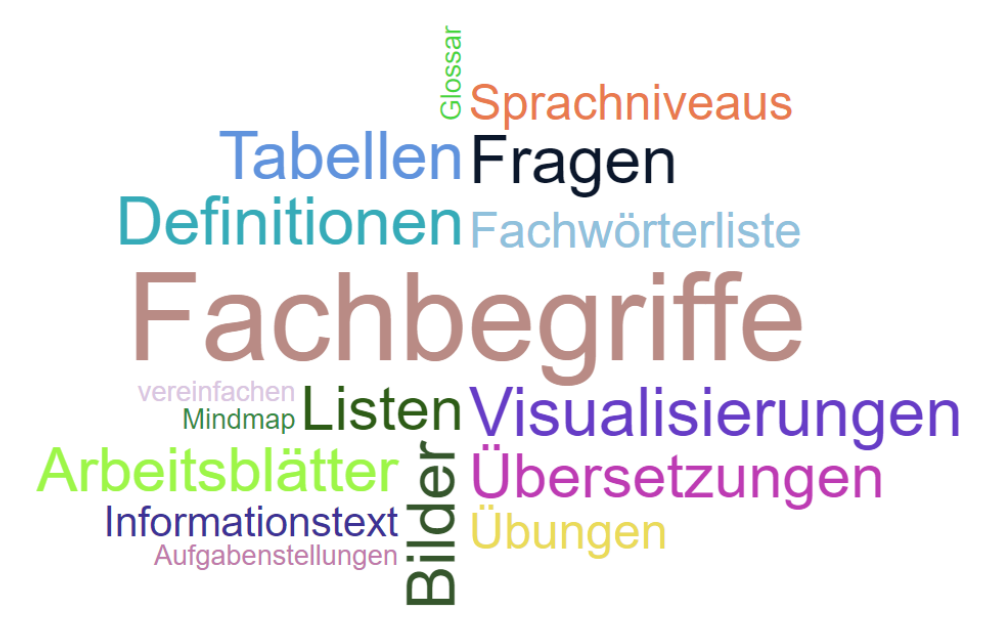

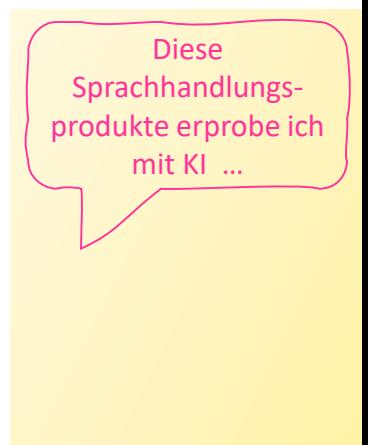

Fachspezifische, überfachliche und administrative KI-Tutorensysteme können uns Lehrkräfte in vielen Bereichen unterstützen. Sie können zum Beispiel dabei helfen, den Unterricht zu planen.

**Wie kann ich mit Hilfe von KI einen sinnvollen sprachsensiblen (Fach-)Unterricht vorbereiten?**

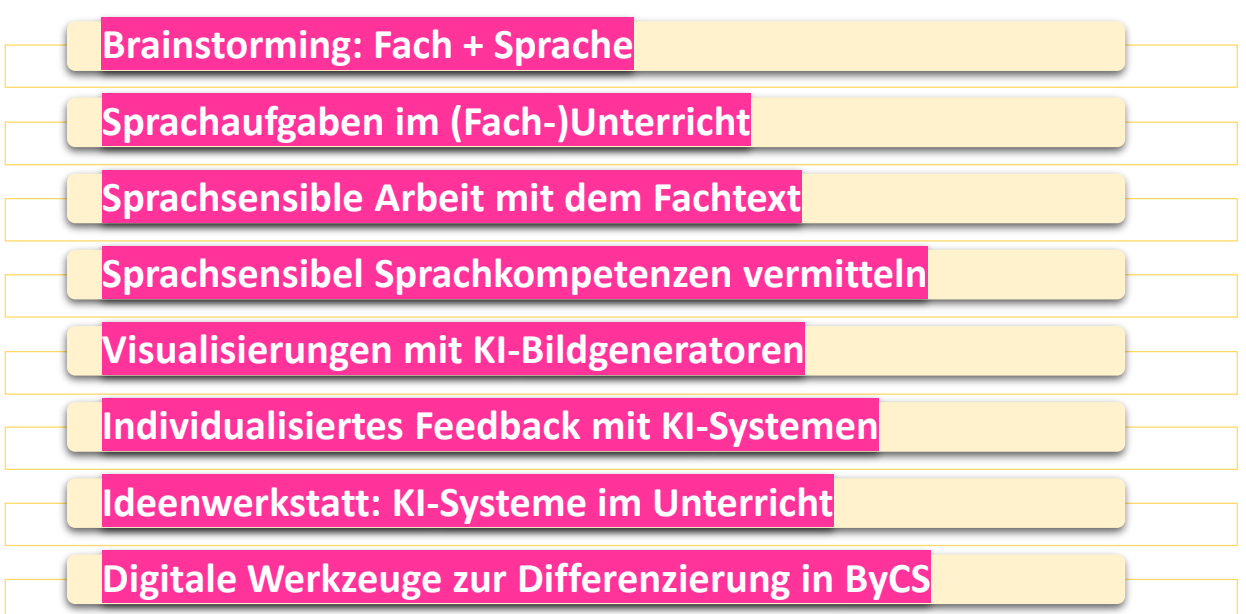

<span id="page-12-0"></span>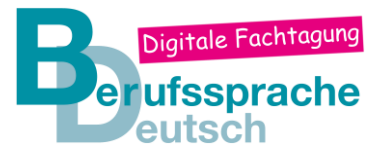

# Brainstorming: Fach + Sprache

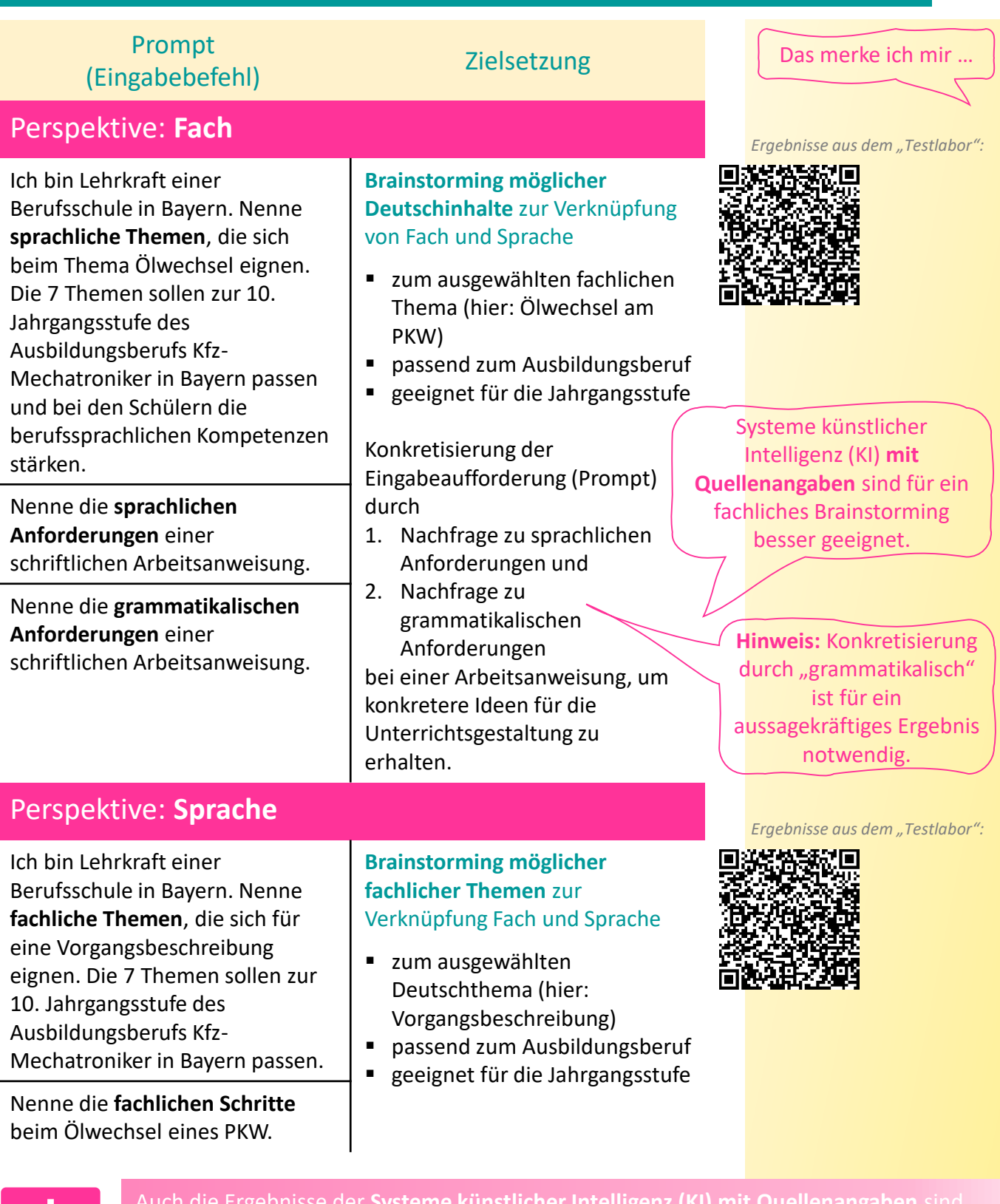

Auch die Ergebnisse der **Systeme künstlicher Intelligenz (KI) mit Quellenangaben** sind stets **fachlich und sprachlich zu prüfen**. **Tauschen Sie sich im Team aus!**

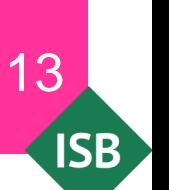

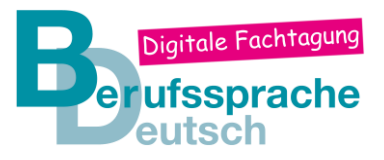

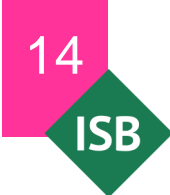

# Sprachhandlungsprodukte

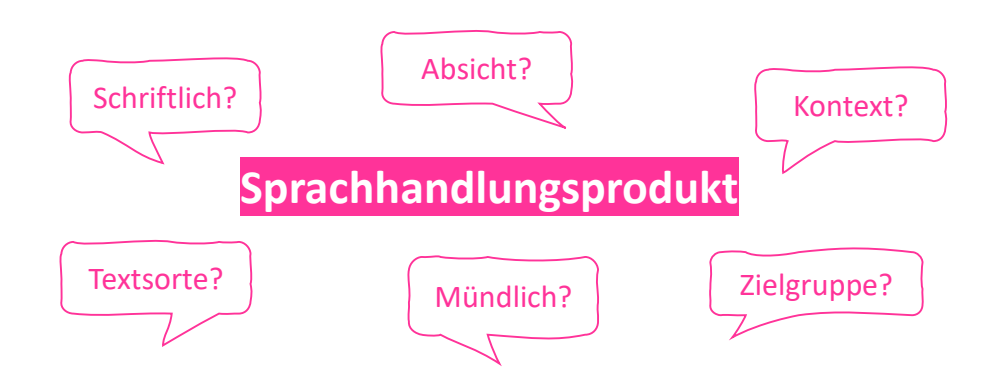

Diese Sprachhandlungsprodukte passen zu meinen Klassen …

Ausführliche Informationen zu Sprachhandlungsprodukten erhalten Sie auf dem ISB-Fachportal *Berufssprache Deutsch* unter *Sprachhandeln*:

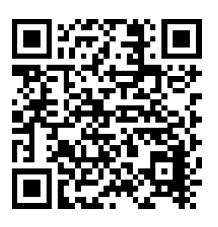

Mögliche Sprachhandlungsprodukte:

Reklamation Projektpräsentation Schadensaufnahme<br>Sprachnachricht Mahnschreiben **Beratung Forumsbeitrag** Beschwerde Videoclip Kundengespräch **KurznachrichtBlog Kommentar** Regiebericht Fachforum Audiochat EMail soziale Homepageseite **Videochat** Arbeitsanweisung Netzwerke CAnleitung Mängelrüge oung Telefonnotiz C<br>Bewerbungsgespräch Φ mentation Fachgespräch

Weitere Sprachhandlungsprodukte erhalten Sie im Lehrplan *[Deutsch für die Berufsschule und Berufsfachschule](https://www.isb.bayern.de/fileadmin/user_upload/Berufliche_Schulen/Berufsschule/Fachlehrplan/lehrplan_d_bs_genehmigt_07.2016.pdf)*:

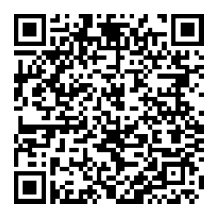

<span id="page-14-0"></span>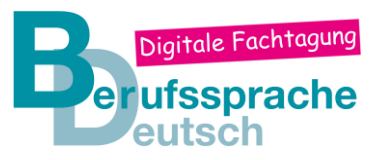

# Sprachaufgaben im (Fach-)Unterricht

### Prompt (Eingabebefehl)

Nenne die **Nachfragen eines Kunden** zum Ölwechsel an seinem PKW.

#### Nenne **Aufgabenstellungen** für ein Fachgespräch zum Ölwechsel am PKW. Kfz-Mechatroniker 10. Jahrgangsstufe in Bayern sollen das Fachgespräch führen.

Nenne **Themen zur Wertebildung**  beim Ölwechsel. Die Themen

sollen im Unterricht bei Kfz-Mechatronikern in Bayern diskutiert werden.

Formuliere **motivierende Arbeitsaufträge** für Berufsschüler zum Ölwechsel am PKW.

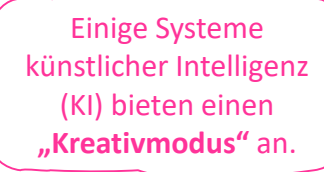

### Didaktisch-methodische Zielsetzung

#### Kundengespräch

#### Die Schülerinnen und Schüler …

- antworten situationsadäquat
- auf Nachfragen des Kunden. ■ fragen selbst gezielt nach.
- berücksichtigen neben der
- verbalen auch die nonverbale Aussagekraft ihrer Äußerung.

#### Fachgespräch

Die Schülerinnen und Schüler …

- reagieren sprachlich und fachlich präzise.
- verwenden passende Fachbegriffe.
- erproben bildungssprachliche und fachsprachliche Strukturen.

#### **Diskussion**

Die Schülerinnen und Schüler …

- setzen ihr fachliches Wissen in Form von Argumentationsstrukturen um.
- veranschaulichen ihre Argumentation mit Begründungen und Beispielen.

#### Checkliste, Vergleich, Recherche, Erfahrungsbericht, Flyer

Ergänzung des Prompts um "*Temperatur"* mit Skalierung von 0,1 bis 1 steigert die Kreativität der Ergebnisse.

#### Diesen Prompt probiere ich aus …

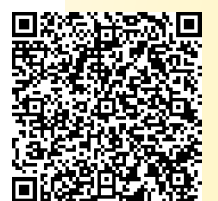

*Ergebnisse aus dem "Testlabor"*

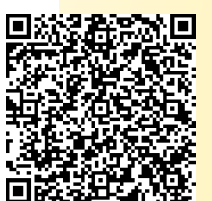

*Ergebnisse aus dem "Testlabor"*

Die Ergebnisse von KI-Systemen sind stets **fachlich und sprachlich zu prüfen** und **hinsichtlich der Passgenauigkeit sowie des methodisch-didaktischen Mehrwerts für den Unterricht zu reflektieren**. **Sie sind die Experten!**

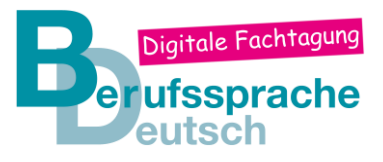

Fragen zur

**Gestaltung eines** 

sprachsensiblen

Layouts

Besser verstehen!

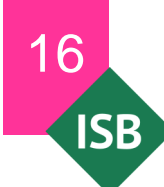

### Checklisten: Besser verstehen!

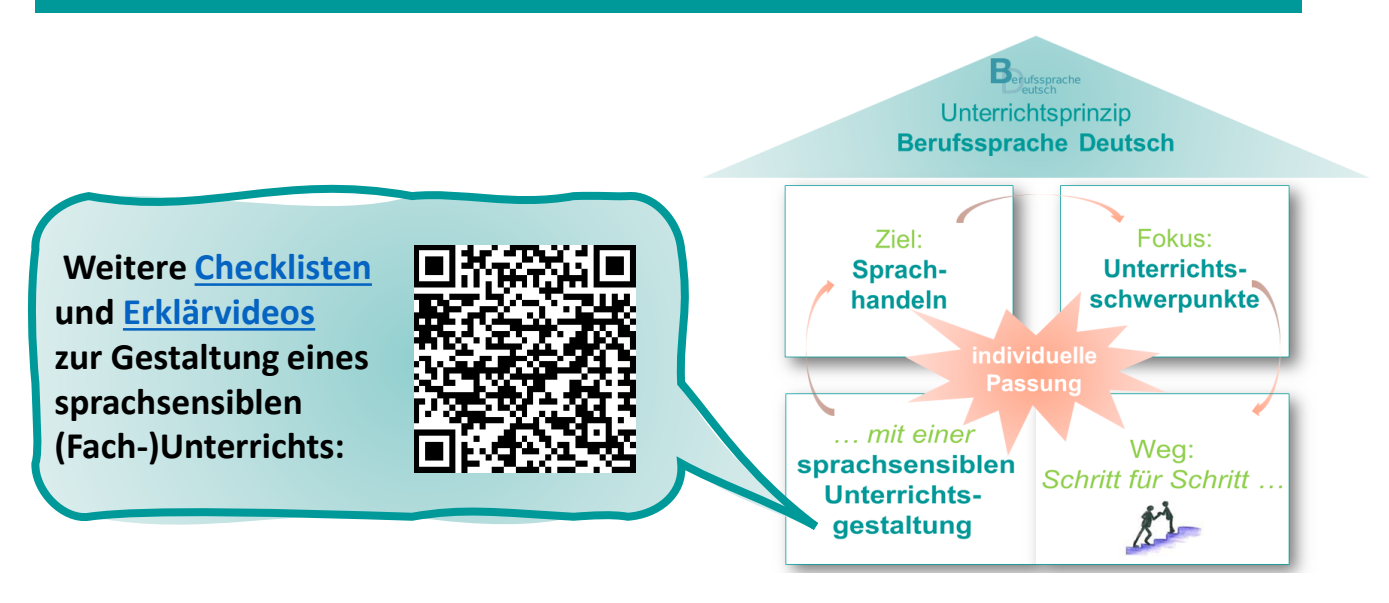

### **Checklisten: Ist mein (Fach-)Unterricht sprachsensibel?**

Die nachfolgenden Checklisten sind eine Hilfe, um den eigenen (Fach-)Unterricht sowie die Lehrersprache sprachsensibel zu gestalten sowie die Ergebnisse von KI-Systemen auch sprachdidaktisch zu prüfen und bezüglich der Sprachsensibilität anzupassen. Nachfolgend sehen Sie drei der insgesamt sieben Checklisten.

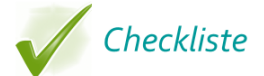

- Enthält der Fachtext (Zwischen-)Überschriften, die die Struktur und den Inhalt des Textes klar wiedergeben?
- " Spiegeln die Absätze des Fachtextes jeweils einen neuen Gedankengang bzw. Handlungsschritt wider?
- Beinhaltet der Fachtext inhaltlich unterstützende oder vertiefende Angebote (z. B. Abbildungen, Grafiken, Tabellen, Fotos, Verlinken zu Erklärvideos, Begriffserklärungen)?
- Ist der Fachtext so gestaltet (z. B. serifenlose Schriftart, passende Schriftgröße, größerer Zeilenabstand, Platz am Textrand), dass die Schülerinnen und Schüler mit dem Text arbeiten können (z. B. eigene Notizen, Markierungen, Unterstreichungen)?
- Fördert der Fachtext den Lesefluss durch linksbündige Textausrichtung?
- " Werden zentrale Inhalte (z. B. Merksätze, Regeln, Formeln) grafisch hervorgehoben (z. B. Fettdruck, Farbe, Icons, Symbole)?
- Bietet der Fachtext bei Bedarf gestufte Hilfen an (z. B. Piktogramme, Leitfragen, (Fach-) Glossar, Hyperlinks, Kommentarspalte)?

Layout

Wort

**Text** 

**ISB** 

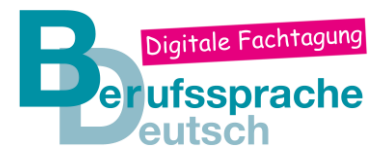

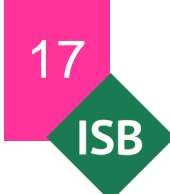

**ISB** 

 $\frac{1}{2}$ 

# Checklisten: Besser verstehen!

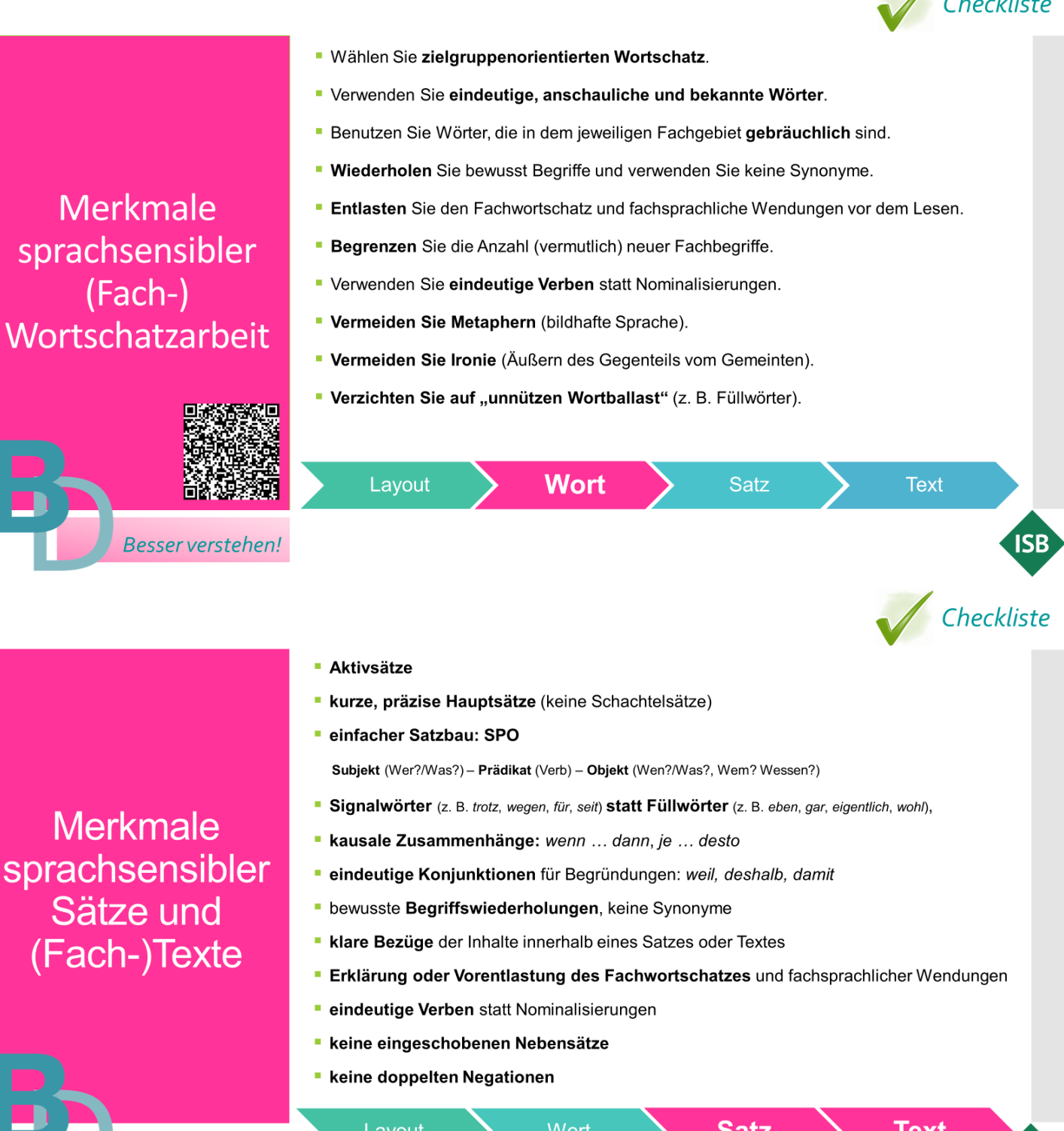

Besser verstehen!

Weitere Tipps und Checklisten, auch zur sprachsensiblen Lehrersprache und Aufgabenformulierung, stehen auf dem ISB-Fachportal *Berufssprache Deutsch* unter *[Sprachsensible Unterrichtsgestaltung](https://www.berufssprache-deutsch.bayern.de/unterrichtsprinzip/sprachsensible-unterrichtsgestaltung)* zur Verfügung.

<span id="page-17-0"></span>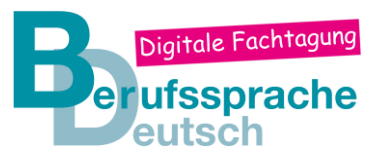

# Sprachsensible Arbeit mit dem Fachtext

### Grundlage: Fachtext als PDF-Datei **Exercise and Server also entitled as the exercise of the Das merke ich mir**

Prompt (Eingabebefehl) Didaktisch-methodische Zielsetzung

### **Beispiele für gestufte Hilfen:**

Erstelle eine **Liste mit allen Fachwörtern**.

Erstelle eine **Tabelle** zu diesen **Fachwörtern** (1. Spalte) mit **fachlichen Definitionen** (2. Spalte) und **Übersetzung ins Arabische** (3. Spalte) und eine leere Spalte mit der Überschrift **"Meine Merkhilfe"** (4. Spalte).

#### Fachwörterliste passend zu einem Fachtext

Vorentlastung des Fachwortschatzes z. B. vor dem Lesen des Textes

#### Fachglossar passend zu einem **Fachtext**

Arbeit mit dem Text zur Erleichterung des Textverständnisses durch verschiedene gestufte Hilfen zur sprachlichen Differenzierung, wie Definition, Übersetzung, Merkhilfe (Mnemotechniken) etc.

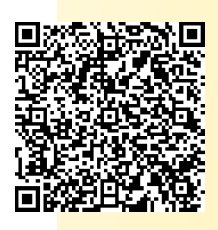

Listen oder Tabellen sind eine gute Möglichkeit, komplexes Wissen oder auch viele Informationen visuell zu strukturieren und in Beziehung zu setzen.

*Klicken Sie auf die QR-Codes oder scannen Sie diese, um die Videos zu sehen.*

#### Ergänzender Prompt: *Konvertiere diese Tabelle ins CSV-Format mit Semikolon getrennt.*

Möglichkeit das Ergebnis des Prompts in Excel einzufügen: *Einfügen* → *Textkonvertierungs-Assistenten* → *Weiter* → *Semikolon aktivieren*

### Weitere Ideen für Prompts, um eine sprachliche Differenzierung anzubieten:

- Füge Erläuterungen für alle Fachwörter ein.
- Gib mir verschiedene Satzanfänge.
- Gliedere den Text und erstelle eine Überschrift (und passende Unterüberschriften je Sinnabschnitt).
- **Erstelle eine sinnvolle Gliederung.**
- Ergänze den Text um weiterführende Links am Schluss.
- Schreibe den Text so, dass ihn jemand mit geringen Deutschkenntnissen versteht.

Tipp: Fügen Sie Ihren Text in Anführungszeichen ("...") in den Sprachbot ein.

**Achtung:** Die Ergebnisse sind dringend sprachlich und fachlich zu prüfen! Oft werden Inhalte reduziert und nicht jede KI liefert akzeptable sprachliche Ergebnisse oder eine sprachsensible Formulierung.

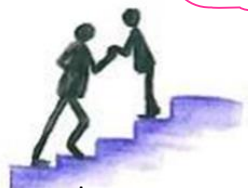

<span id="page-18-0"></span>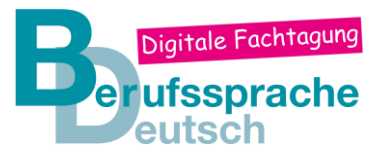

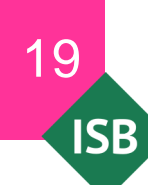

# Sprachsensibel Sprachkompetenzen vermitteln

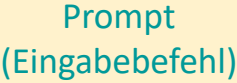

Erstelle ein **Informationsblatt.** Das Informationsblatt enthält die **sprachlichen und grammatischen Anforderungen** einer Arbeitsanweisung. Das Informationsblatt ist für Berufsschüler in Bayern.

**Herausforderungen für Schüler** 

Arbeitsanweisung (Spalte 1) und formuliere in Spalte 2 **Tipps für** 

beim Schreiben einer

**Schüle**r.

### Didaktisch-methodische Zielsetzung

Informationsblatt für den sprachlich-kommunikativen Anteil

**Hinweis:** Um für die Sprachbildung ein ergiebiges Informationsblatt zu erhalten, ist der Begriff "grammatisch" bzw. "Grammatik" zusätzlich notwendig.

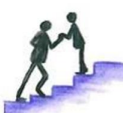

### **Beispiele für gestufte Hilfen:**

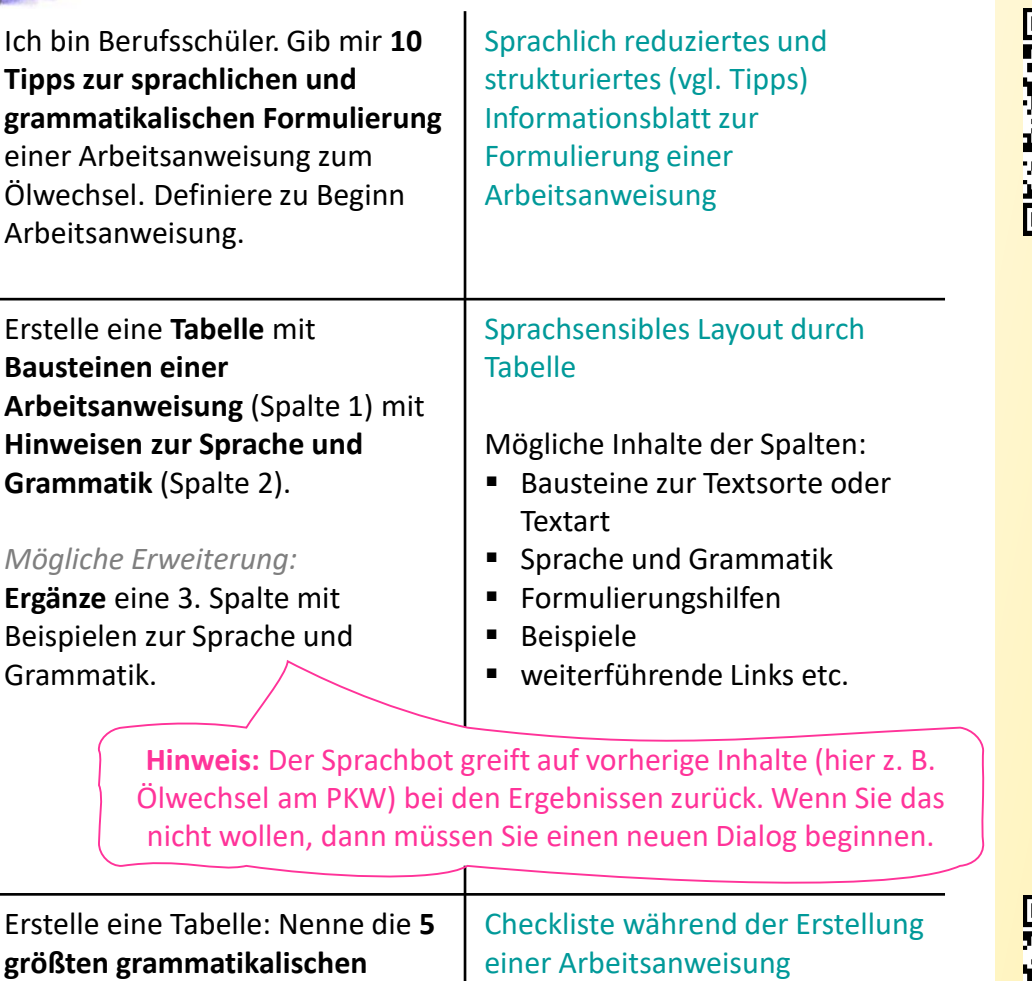

Selbstreflexionsbogen zum sprachlichen Handlungsprodukt

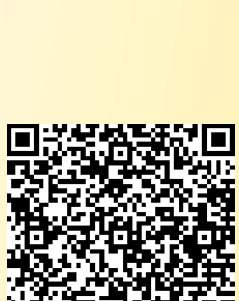

Hier sind die Erprobungsergebnisse:

<span id="page-19-0"></span>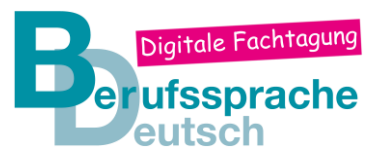

# Visualisierungen mit KI-Bildgeneratoren

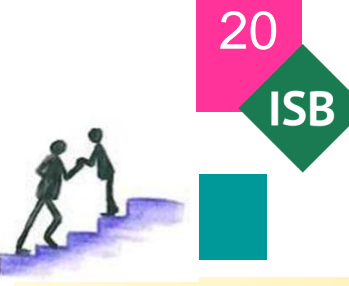

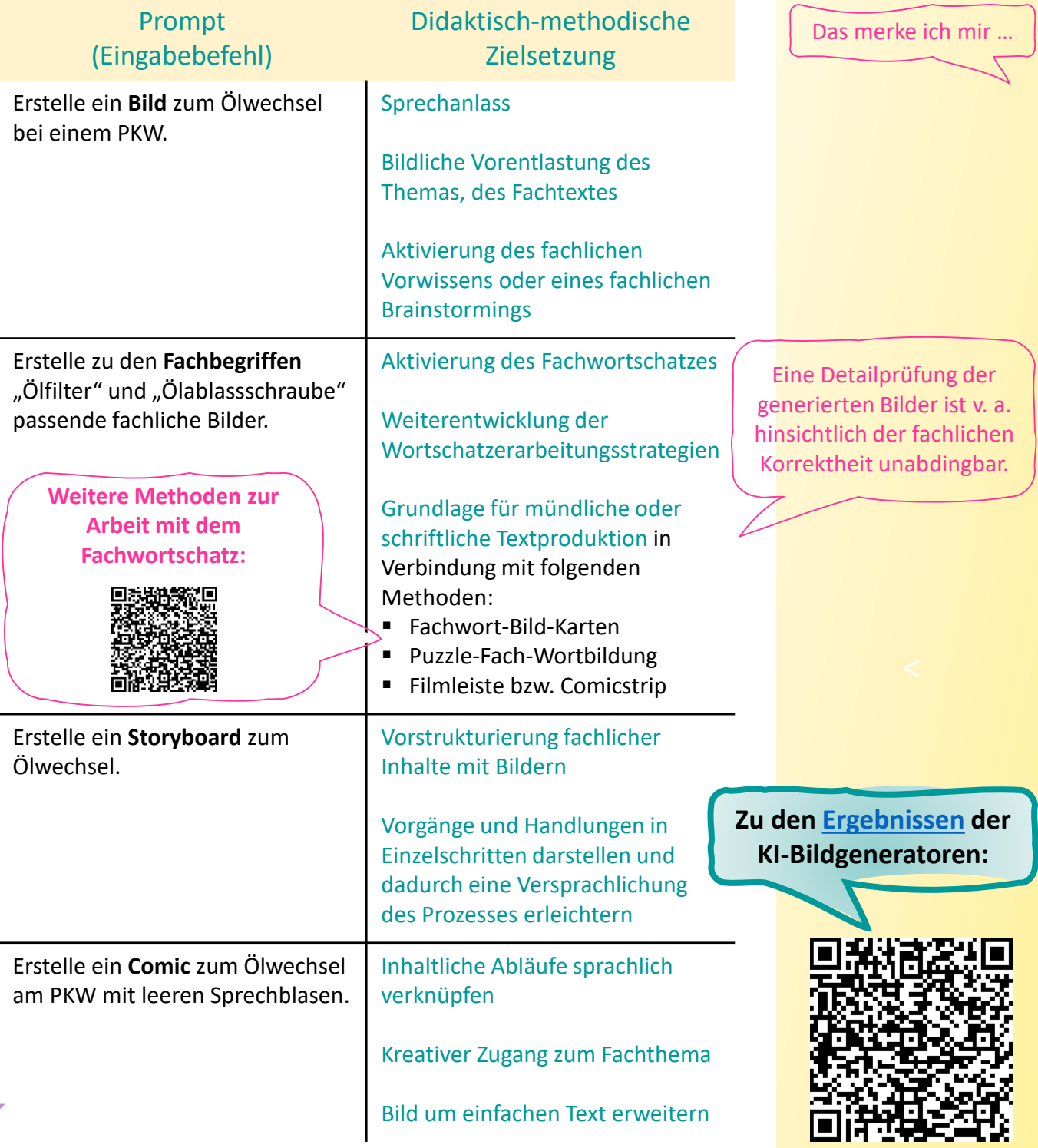

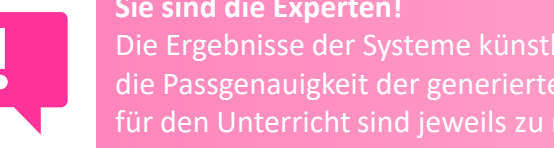

Die Ergebnisse der Systeme künstlicher Intelligenz (KI) sind stets fachlich zu prüfen. Auch die Passgenauigkeit der generierten Bilder und der methodisch-didaktische Mehrwert

<span id="page-20-0"></span>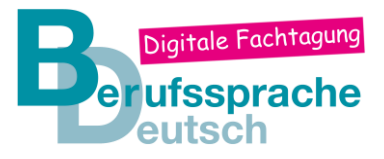

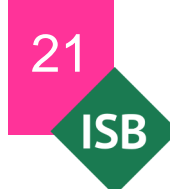

### Individualisiertes Feedback mit KI-Systemen

Starte ein Vokabelabfrage-Spiel zum Thema Ölwechsel am PKW. Nenne einen Fachbegriff aus dem Bereich Kfz-Mechatronik zum Ölwechsel und ich werde den Begriff erklären. **Gib mir Feedback, wenn du meine Erklärung nicht verstehst.** 

Lass uns Trivia-Quiz spielen. Du bist Kfz-Meister/ein Kollege … und stellst mir Fachfragen zum Ölwechsel am PKW und forderst eine Begründung meiner Antwort. **Gib mir Rückmeldung zu meinen Antworten.** 

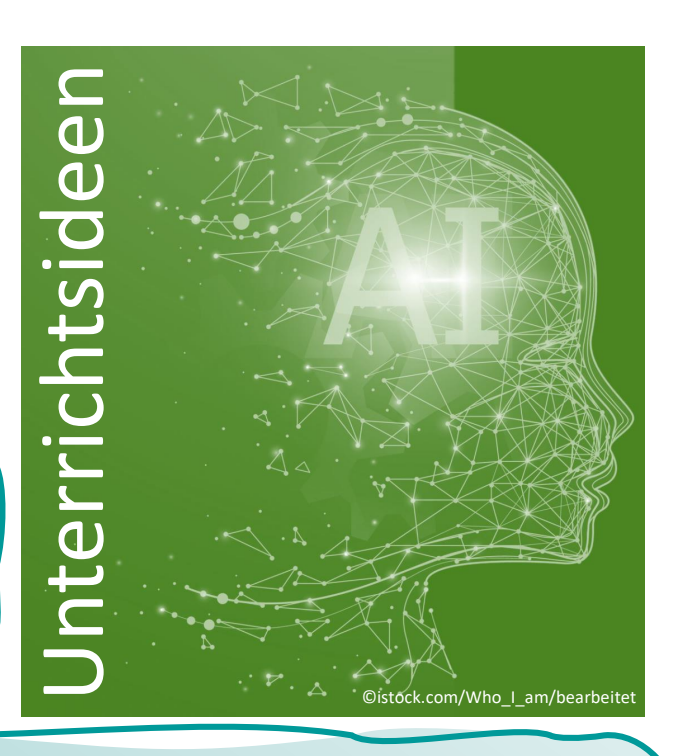

#### **Nenne 3 Verbesserungsvorschläge …**

**Welche Stärken hast du beim/während … festgestellt?** 

**Gib mir konstruktives Feedback zur Sprache und Grammatik**.

**… agiere wie ein Lerncoach.**

**Gib mir Feedback, um meine Grammatik, meinen Wortschatz und meinen Schreibstil zu verbessern.**

Lass uns einen Dialog auf Deutsch durchführen. Ich bin ein Kfz-Mechatroniker im ersten Ausbildungsjahr. Ich habe den Ölwechsel an deinem PKW in der Kfz-Werkstatt durchgeführt. Wir sprechen in der Sie-Form miteinander.

Du bist ein freundlicher Kunde der Kfz-Werkstatt und hast Fragen zum verwendeten Motorenöl. Antworte in deiner Rolle als Kunde. **Weise mich darauf hin, wenn mein Ausdruck und meine Grammatik falsch oder unverständlich sind, indem du nachfragst und mir sagst, dass du mich nicht verstehen kannst.**

#### Prompts zur Bewertung der Sprachhandlungsprodukte:

- Entwickle auf Grundlage der Aufgabenstellung/des Fachtextes ... einen **Erwartungshorizont** für …
- Entwickle ein **Bewertungsraster** für die sprachlichen und grammatikalischen …

**Nenne 3 Tipps**, die ich beim nächsten Gespräch mit einem Kunden beachten soll.

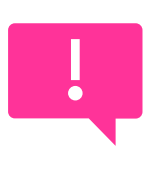

**Tipp:** Einige Anbieter Systeme künstlicher Intelligenz (KI) haben ihren Sitz in Deutschland und sind DSGVO-konform. Sie haben bei manchen Anbietern Systeme künstlicher Intelligenz auch die Möglichkeit, für Ihre Schülerinnen und Schüler einen Raum mit u. a. einem Sprachbot und Bildgenerator zu öffnen, ohne dass die Lernenden einen eigenen Account erstellen müssen.

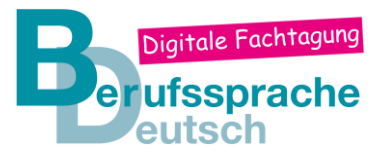

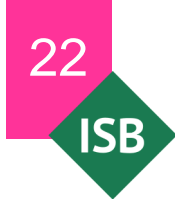

# Einblick: Umsetzungsbeispiele aus dem "Testlabor"

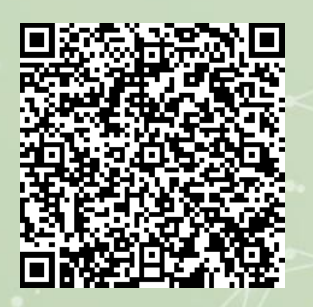

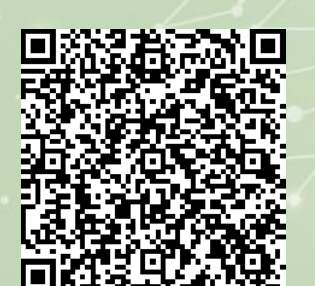

Individuelles Feedback zur schriftlichen Arbeitsanweisung

Interaktives Lernen: zielorientiert Kundenfragen beantworten

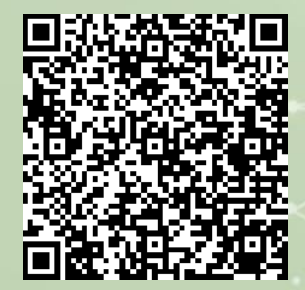

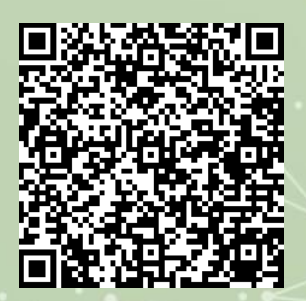

Digitales Trivia-Quiz zur Festigung der Fachbegriffe

Digitale berufsbezogene Vokabelabfrage

Umfassende Informationen zum *[Personalisiertes Lernen mit digitalen Medien](https://www.bosch-stiftung.de/sites/default/files/publications/pdf/2018-06/Studie_Personalisiertes_Lernen.pdf)*  bietet der Leitfaden der Robert Bosch Stiftung (2018):

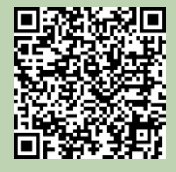

<span id="page-22-0"></span>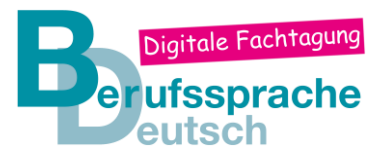

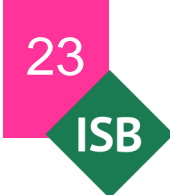

### Ideenwerkstatt: KI-Systeme im Unterricht

#### **Weitere Alternativen zu Fachtexten:**

Hörtexte oder Podcasts mit KI generieren

(Erklär-)Videos mit KI erstellen

animierte Präsentationen entwickeln

#### **+ gestufte Hilfen**

z. B. Transkript des Hörtextes, Untertit Video, Hauptaussagen, Fachbegriffe

#### **Aufgaben zum Fachtext generieren:**

Anzahl, Thema, Aufgabentyp und Zielgruppe definieren

#### **+ gestufte Hilfen**

z. B. Beispiele, Erklärungen, Wörterlisten, Formulierungshilfen, Bilder, Diagramme

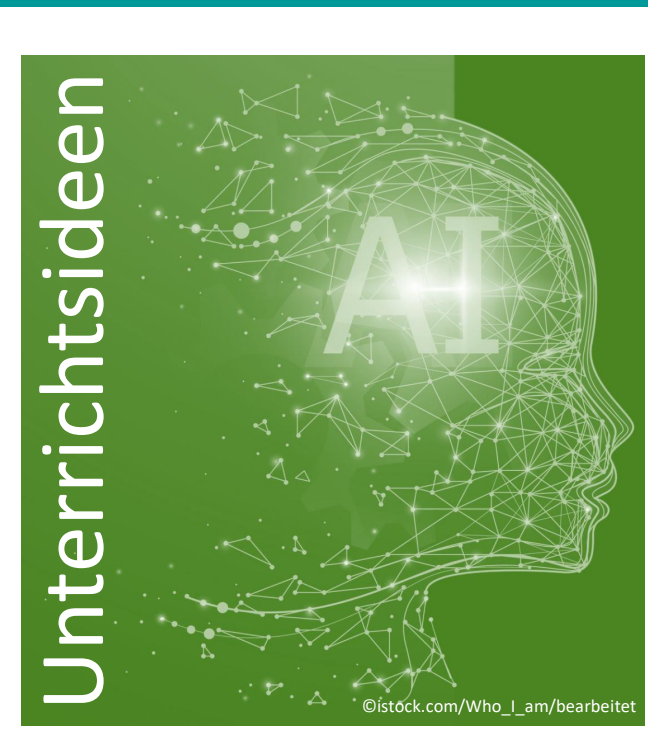

[Fachtexte mithilfe einer Text-KI erschließen](https://sesam.lmz-bw.de/search?search=79500449-001&mc=0) 

[KI als Gesprächspartner](https://sesam.lmz-bw.de/search?search=79500446-001&mc=0) – Personen aus der Berufsund Arbeitswelt befragen

KI als Assistenz bei der **II** Diskriminierung [Präsentationserstellung](https://sesam.lmz-bw.de/search?search=79500459-001&mc=0)

#### [Bewerbungsprozess:](https://sesam.lmz-bw.de/search?search=79500444-001&mc=0)

Mega-Prompting und algorithmische

#### **Verschiedene Aufgabentypen**

Fallbeispiel, Multiple-Choice-Aufgaben, Frage-Antwort-Format, Problemstellung mit Anlass, Adressat und Ziel

+ **Operatoren** einsetzen

#### **+ gestufte Hilfen**

z. B. Beispiele, Erklärungen, Wörterliste

[Individuelle Übungsaufgaben zur](https://sesam.lmz-bw.de/search?search=79500457-001&mc=0)  Prüfungsvorbereitung mit einem Sprachbot erstellen

Unabdingbar ist ein **FAKTENCHECK**  der Materialien und Ergebnisse durch die Lehrkraft!

<span id="page-23-0"></span>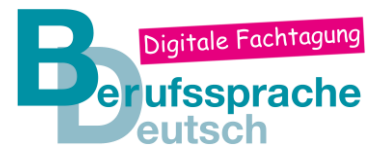

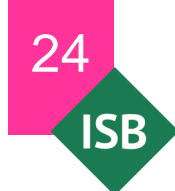

### Digitale Werkzeuge zur Differenzierung in ByCS

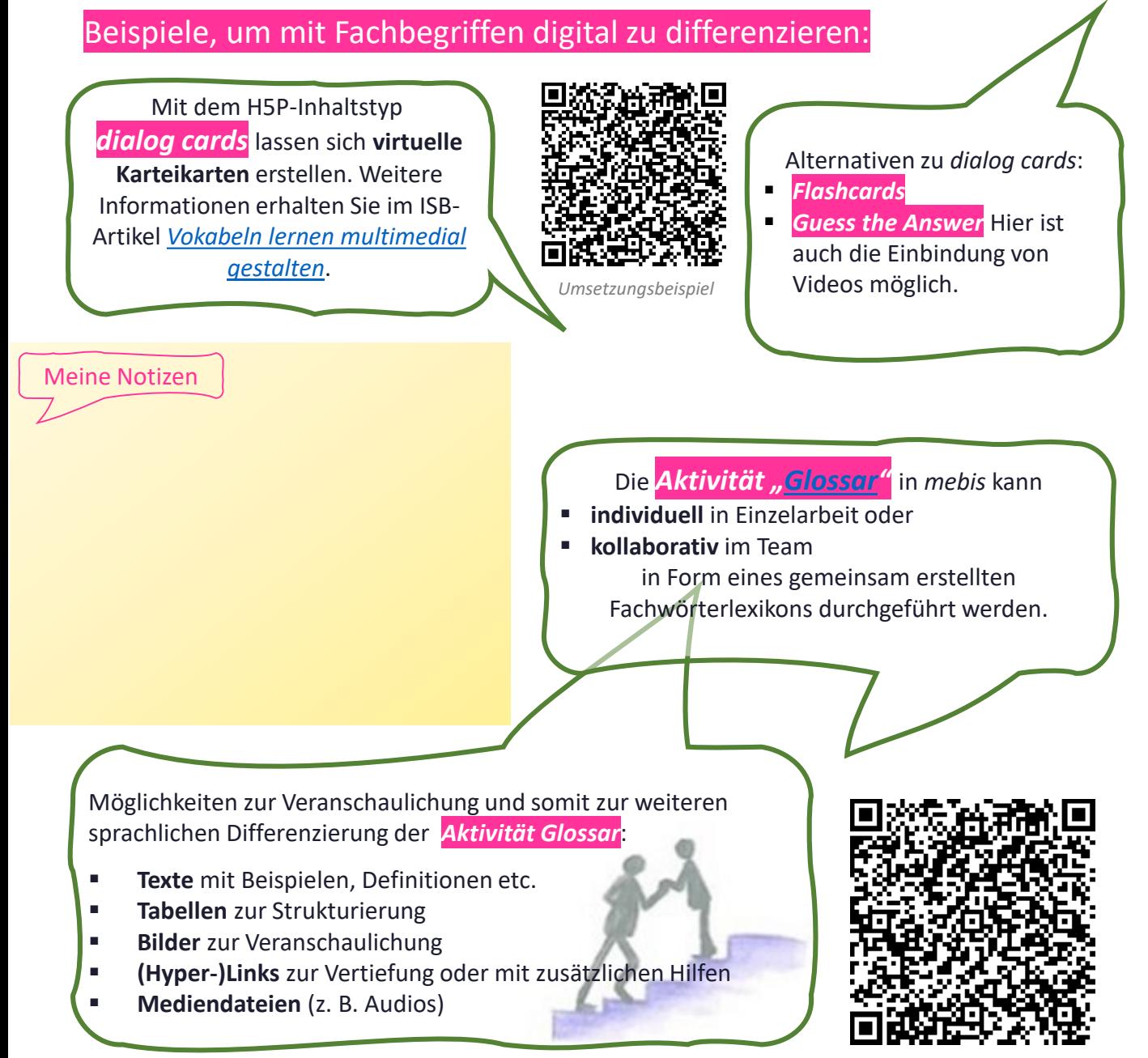

*Umsetzungsbeispiel*

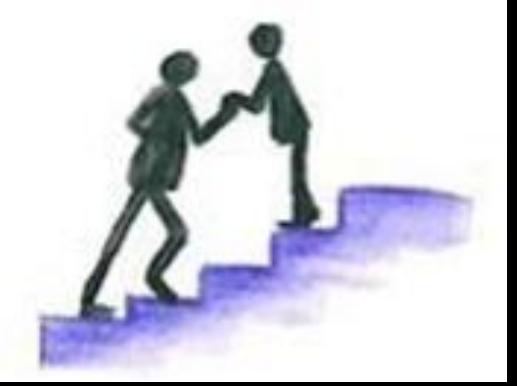

Das sind meine digitalen Differenzierungsideen …

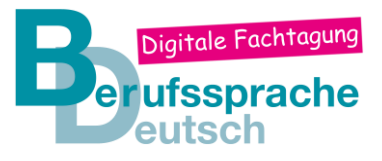

### Digitale Werkzeuge zur Differenzierung in ByCS

### Beispiele, um den Fachtext digital zu differenzieren:

### *Image Hotspots*

Die Schülerinnen und Schüler klicken auf festgelegte Punkte in einem Fachtext, Bild, Storyboard zu einer fachlichen Handlung oder einem Comic und erhalten weiterführende Informationen in Form eines Textes, eines Bilds oder eines Videos.

Die Hotspots können als Differenzierungsmöglichkeit für Fachtexte sowohl mit vertiefenden als auch erklärenden Inhalten (z. B. Links, Bilder, Videos, Texten, Audiodateien) verknüpft werden.

Weitere H5P-Anwendungen, wie *Find the Hotspot* oder *Find Multiple Hotspots* können als Varianten genutzt werden.

[Vertiefende Informationen erhalten Sie im ISB-Artikel](https://mebis.bycs.de/beitrag/lernforerderliche-interaktive-inhalte) *Bilder und Videos interaktiv gestalten*.

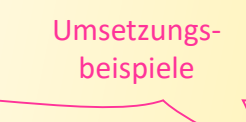

25

**ISB** 

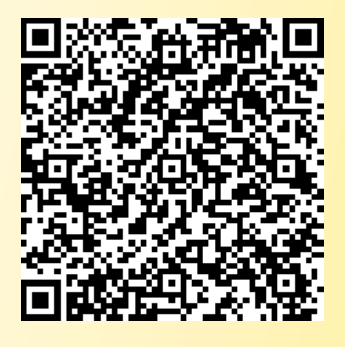

### *Aktivität "[Board](https://mebis.bycs.de/kategorien/bycs-tools-im-unterricht/lernplattform-in-der-praxis/aktivitaeten-und-arbeitsmaterialien-der-lernplattform/die-aktivitaet-board)"* in *mebis* und *Task Cards*

Mit dieser Aktivität können Sie eine digitale Pinnwand erstellen und zur sprachlichen Differenzierung verwenden:

- **Aufgabenformulierungen** variieren (z. B. W-Fragen, geschlossene Fragen, offene Fragen, Wahlaufgaben, Transferaufgaben)
- **Farbcodierung** für Schwierigkeitsstufen einfügen
- **Medien integrieren** (z. B. Erklärvideos, Audiodateien, Fachartikel, vorstrukturierte Materialien)
- **Peer-Review und Individualfeedback** stärken, indem die Handlungsprodukte oder Zwischenergebnisse auf der digitalen Pinnwand veröffentlicht und kommentiert werden
- **berufsbezogene Abläufe visualisieren**, z. B. durch Aufteilung in die Spalten der digitalen Pinnwände (Vorgangsbeschreibung)

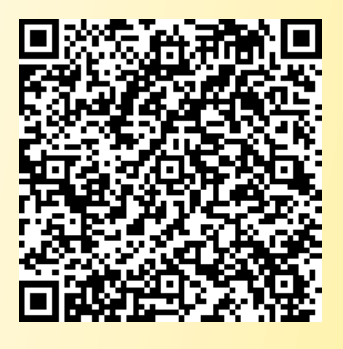

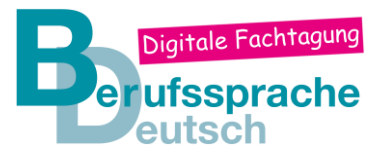

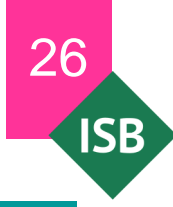

### Digitale Werkzeuge zur Differenzierung in ByCS

### Beispiele, um den Fachtext digital zu differenzieren:

### *Branching Scenario*

Ein *Branching Scenario* ist eine interaktive Form des E-Learnings, bei der die Lernenden selbst bestimmen, wie sich das Lernerlebnis im weiteren Verlauf entwickelt.

Mit dem *Branching Scenario* können interaktive Geschichten gestaltet, Vorgänge veranschaulicht und Entscheidungssituationen simuliert werden. Auch eine Einbildung von Filmen ist möglich.

#### **Gestufte Hilfen durch …**

- individuelle Lernpfade
- personalisiertes Lernen
- Möglichkeiten des (Zwischen-)Feedbacks
- Medieneinbindung, wie Videos oder Fotos

### **Podcast-Reihe:** *Schulteam Berufssprache Deutsch*

Die Podcasts *Klassenteam Berufssprache Deutsch in Bayern* ergänzt die zur Verfügung stehenden Informationen, Lerneinheiten und Materialien zur Unterrichtsplanung und Unterrichtsgestaltung zur Umsetzung des Unterrichtsprinzips *Berufssprache Deutsch*.

Beispielsweise steht ein Podcast des Arbeitskreises *Digitale Lernszenarien Berufssprache Deutsch* zum Thema *[Digitale Werkzeuge zur sprachlichen Differenzierung](https://www.berufssprache-deutsch.bayern.de/fileadmin/user_upload/BSD/Uploads_BSD_und_BV/BSD_Podcasts/Podcast_BSD_4_Digitale_Tools_2.mp3)*  zum Anhören bereit.

**Hören Sie rein!**

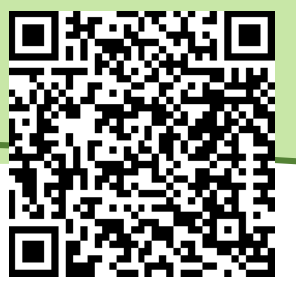

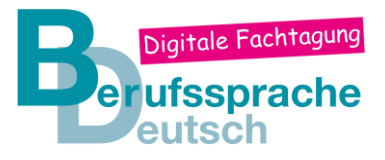

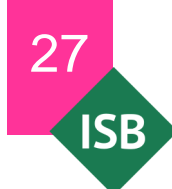

### Teilgruppensitzungen

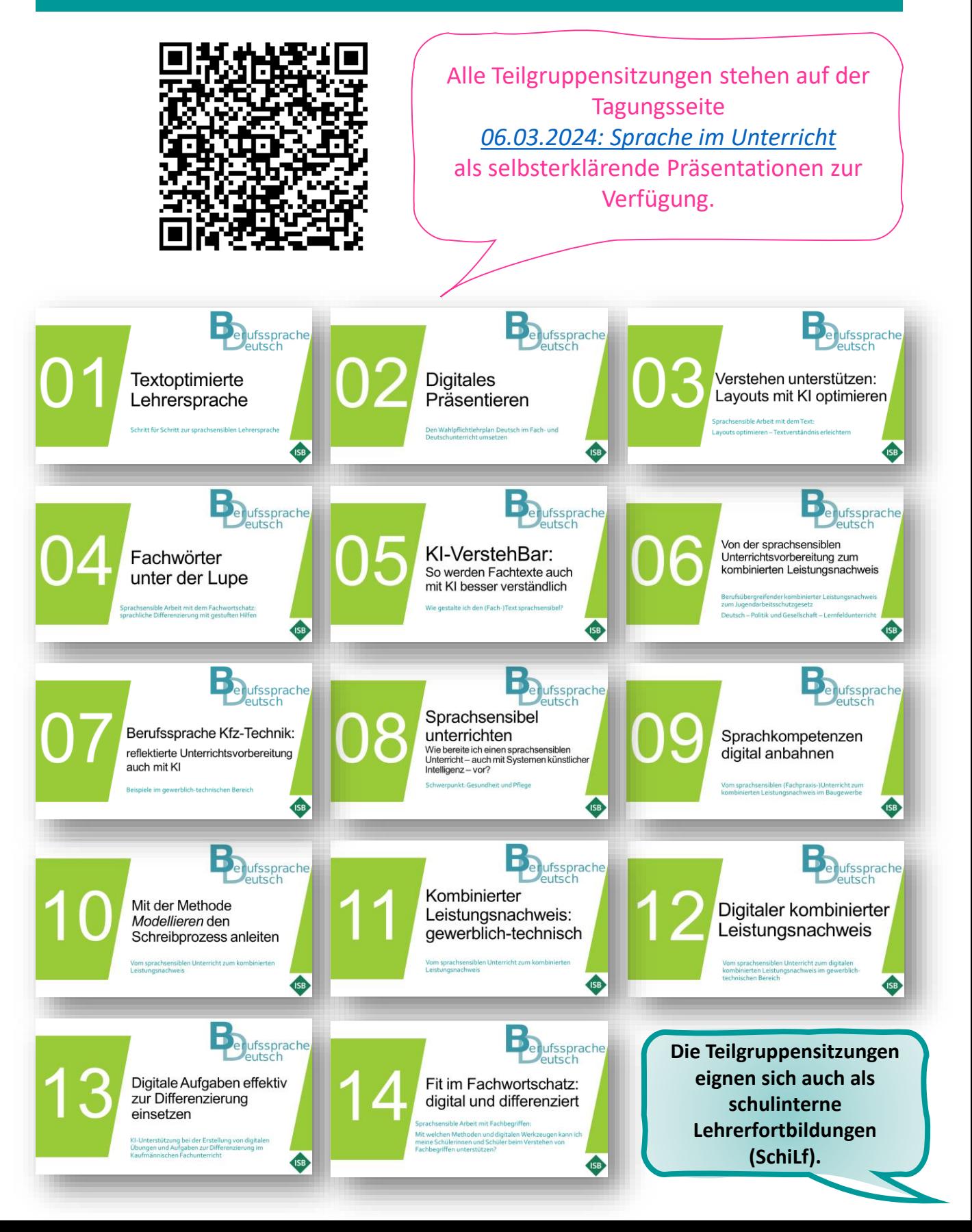

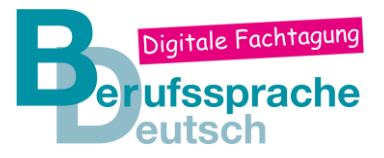

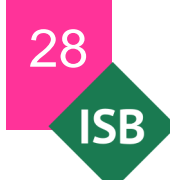

# Linkliste *Berufssprache Deutsch*

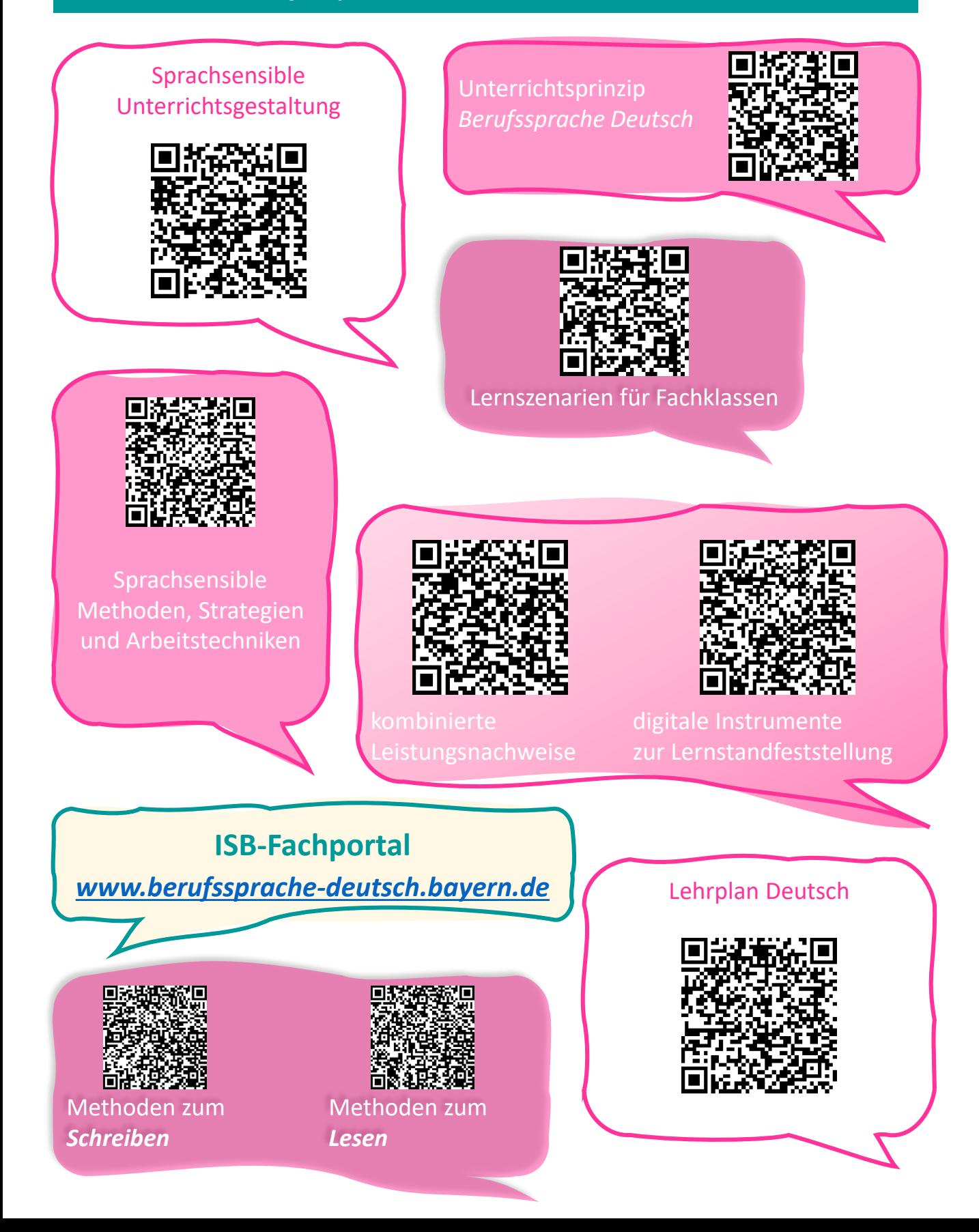

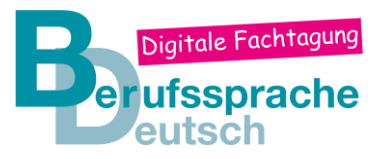

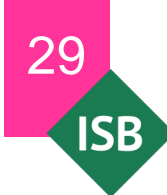

# Linkliste *Systeme künstlicher Intelligenz (KI)*

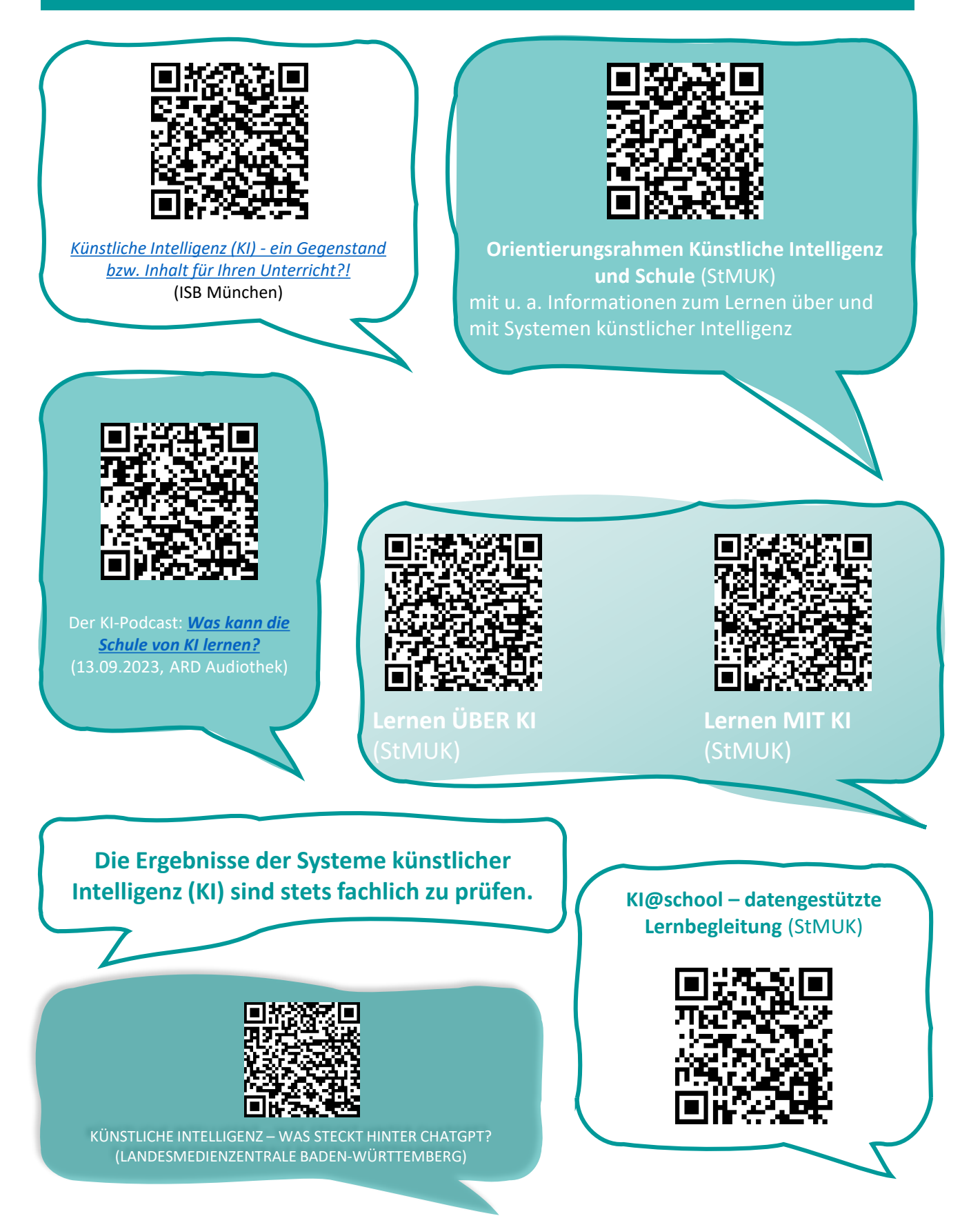

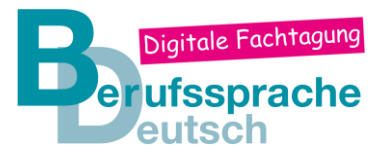

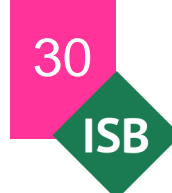

# Linkliste *digitale Werkzeuge zur Differenzierung*

Mit *dialog cards* digitale Vokabelkarten erstellen

ISB-Artikel *Vokabeln lernen [multimedial gestalten](https://mebis.bycs.de/beitrag/vokabeln-lernen)*.

*Fachglossar in mebis erstellen*

ISB-Artikel *[Die Aktivität "Glossar"](https://mebis.bycs.de/kategorien/bycs-tools-im-unterricht/lernplattform-in-der-praxis/aktivitaeten-und-arbeitsmaterialien-der-lernplattform/die-aktivitaet-glossar)*

Mit dem H5P-Inhaltstyp *Image Hotspots* können Sie auf einem Bild verschiedene Stellen markieren und Informationen anhand von Texten, Bildern, Videos oder weiterführenden Links für Ihre Schülerinnen und Schüler bereitstellen.

ISB-Artikel *[Bilder und Videos interaktiv](https://mebis.bycs.de/beitrag/lernforerderliche-interaktive-inhalte)  gestalten*

Mit digitalen Pinnwänden differenzieren:

> *Task Cards* und *Aktivität "Board"*

> > [ISB-Artikel](https://mebis.bycs.de/kategorien/bycs-tools-im-unterricht/lernplattform-in-der-praxis/aktivitaeten-und-arbeitsmaterialien-der-lernplattform/die-aktivitaet-board)

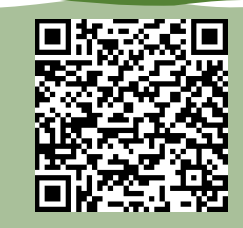

Informationen der Universität Halle zum *Branching Scenario*

*Reflektierte Auswahl von Medien und Methoden*

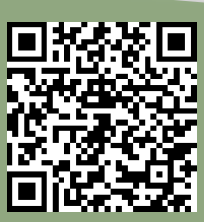

Übersicht digitaler Werkzeuge in *Mebis*

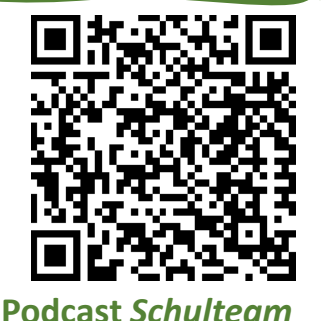

*Berufssprache Deutsch*